Автономная некоммерческая профессиональная образовательная организация

# «УРАЛЬСКИЙ ПРОМЫШЛЕННО-ЭКОНОМИЧЕСКИЙ ТЕХНИКУМ»

ОДОБРЕНО Педагогическим советом Протокой № 5 от 10 апреля 2023г. Председатель Педсовета В.И. Овсянников

 $\rightarrow$ 

**УТВЕРЖДАЮ Директор** « В.И. Овсянников 10 апреля 2023г. "Уральский" экономический техникум<sup>»</sup>

## ПРОГРАММА ГОСУДАРСТВЕННОЙ ИТОГОВОЙ АТТЕСТАЦИИ

Укрупненная группа: 09.00.00 Информатика и вычислительная техника Специальность: 09.02.03 Программирование в компьютерных системах базовая подготовка

Программа государственной итоговой аттестации разработана в соответствии с требованиями ФГОС по специальности среднего профессионального образования 09.02.03 Программирование в компьютерных, утвержденного приказом Министерства образования и науки Российской Федерации № 804 от 28 июля 2014г.

Одобрена:

Цикловой комиссией электроэнергетики Председатель комиссии

Н.А. Быкова

Протокол № 5 от 10.04.2023г

Согласовано:

Заместитель директора по учебной работе АН ПОО «Уральский промышленно-экономический техникум»

Н.Б. Чмель

Представитель работодателя

Начальник отдела программного обеспечения ООО «Сухоложскцемент»

Ю.Г. Охват

Председатель государственной экзаменационной комиссии

Руководитель проектного офиса бриллинговых процессов Департамента развития и эксплуатации бриллинговых систем Свердловский филиал АО ЭнергосбыТ Плюс

О.С. Смелик

## 1. ОБЩИЕ ПОЛОЖЕНИЯ

- 1.1. Пояснительная записка
- 1.2. Нормативные правовые документы и локальные акты, регулирующие вопросы организации и проведения государственной итоговой аттестации
- 1.3. Цель государственной итоговой аттестации и результаты освоения образовательной программы
- 1.4. Формы государственной итоговой аттестации
- 1.5. Сроки проведения государственной итоговой аттестации
- 2. ПОДГОТОВКА К ПРОВЕДЕНИЮ ГОСУДАРСТВЕННОЙ ИТОГОВОЙ АТТЕСТАЦИИ
- 2.1. Организация подготовки обучающихся к государственной итоговой аттестации
- 2.2. Подготовка к проведению защиты дипломной работы (проекта)
- 3. ПРОЦЕДУРА ПРОВЕДЕНИЯ ГОСУДАРСТВЕННОЙ ИТОГОВОЙ АТТЕСТАЦИИ
- 3.1. Состав и порядок работы государственной экзаменационной комиссии
- 3.2. Порядок защиты дипломной работы (проекта)
- 4. ТРЕБОВАНИЯ К МЕТОДИКЕ ОЦЕНИВАНИЯ РЕЗУЛЬТАТОВ ЗАЩИТЫ ДИПЛОМНОЙ РАБОТЫ (ПРОЕКТА)
- 4.1. Методика оценивания защиты дипломной работы (проекта)
- 5. ПОРЯДОК ПРОВЕДЕНИЯ ГОСУДАРСТВЕННОЙ ИТОГОВОЙ АТТЕСТАЦИИ ДЛЯ ВЫПУСКНИКОВ ИХ ЧИСЛА ЛИЦ С ОГРАНИЧЕННЫМИ ВОЗМОЖНОСТЯМИ ЗДОРОВЬЯ И ИНВАЛИДОВ
- 6. ПОРЯДОК АПЕЛЛЯЦИИ И ПЕРЕСДАЧИ ГОСУДАРСТВЕННОЙ ИТОГОВОЙ АТТЕСТАЦИИ

## 7. ПРИЛОЖЕНИЯ:

- 7.1. Приложение А. Комплект оценочных средств, содержащий: сводную ведомость промежуточной аттестации выпускников, отзывы руководителей дипломных проектов, рецензии на дипломные проекты, листы оценки достижений выпускников по специальности 09.02.03 Программирование в компьютерных системах по результатам выполнения и защиты дипломных проектов.
- 7.2. Приложение Б. Темы дипломных работ (проектов)
- 7.3. Приложение В. Методические рекомендации по выполнению дипломной работы (проекта) по специальности 09.02.03 Программирование компьютерных системах
- 7.4. Приложение Г. Отчет председателя государственной экзаменационной комиссии о результатах проведения государственной итоговой аттестации по специальности 09.02.03 Программирование в компьютерных системах

### **1. ОБЩИЕ ПОЛОЖЕНИЯ**

#### **1.1. Пояснительная записка**

Программа государственной итоговой аттестации (далее ГИА) является частью основной образовательной программы подготовки специалистов среднего звена (далее ООП ППССЗ) по специальности 09.02.03 Программирование в компьютерных системах, разработанной в соответствии с Федеральным государственным образовательным стандартом среднего профессионального образования (далее ФГОС СПО) по специальности 09.02.03 Программирование в компьютерных системах, утвержденного Приказом Минобрнауки России № 804 от 28 июля 2014г.

Согласно ФГОС СПО по специальности 09.02.03 Программирование в компьютерных системах, выпускник, освоивший образовательную программу, должен быть готов к выполнению основных видов деятельности согласно получаемой квалификации специалиста среднего звена «техник-программист», указанной в [Перечне](consultantplus://offline/ref=C11AAE074405599B8A9AA7BE42ADBC2BF2A96A7AB7CADCEB1D487806A61DEBC44355BD7DF96E5565W8J5F) специальностей среднего профессионального образования, утвержденном приказом Министерства образования и науки Российской Федерации от 29 октября 2013 г. N 1199 (зарегистрирован Министерством юстиции Российской Федерации 26 декабря 2013 г., регистрационный N 30861) и с изменениями, внесенными приказами Министерства образования и науки Российской Федерации от 14 мая 2014 г. N 518 (зарегистрирован Министерством юстиции Российской Федерации 28 мая 2014 г., регистрационный N 32461), от 18 ноября 2015 г. N 1350 (зарегистрирован Министерством юстиции Российской Федерации 3 декабря 2015 г., регистрационный N 39955) и от 25 ноября 2016 г. N 1477 (зарегистрирован Министерством юстиции Российской Федерации 12 декабря 2016 г., регистрационный N 44662) и приказом Министерства просвещения РФ от 17.05.2022г. № 336 Об утверждении перечней профессий и специальностей среднего профессионального образования и установлении соответствия отдельных профессий и специальностей среднего профессионального образования, указанных в этих перечнях, профессиям и специальностям среднего профессионального образования, перечни которых утверждены приказом Министерства образования и науки Российской Федерации от 29 октября 2013 г. N 1199 «Об утверждении перечней профессий и специальностей среднего профессионального образования» .

Таблица 1 - Соотнесение основных видов деятельности и квалификаций специалиста среднего профессионального образования при формировании образовательной программы

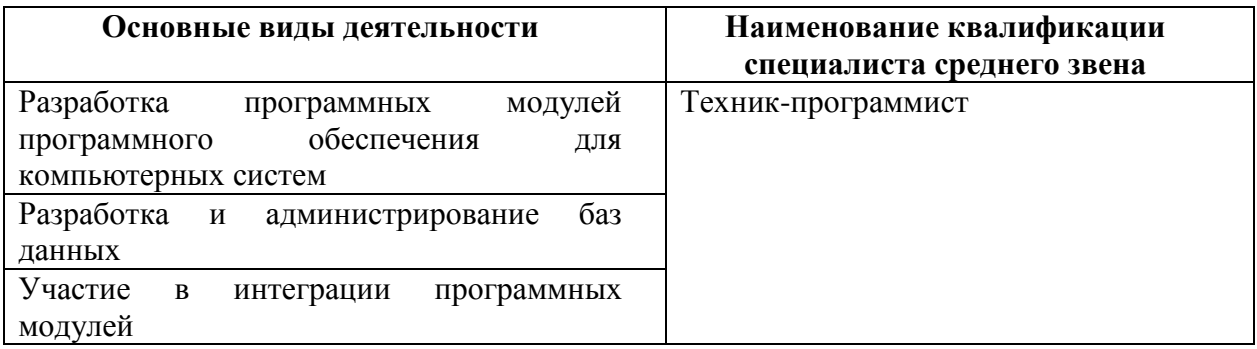

#### **1.2. Нормативные правовые документы и локальные акты, регулирующие вопросы организации и проведения государственной итоговой аттестации**

Программа ГИА составлена в соответствии с требованиями следующих нормативных правовых документов, регулирующих вопросы организации и проведения ГИА:

- Федеральным закон РФ: «Об образовании в Российской Федерации» (от 29

декабря 2012 г. № 273- ФЗ);

- Федеральный государственный образовательный стандарт среднего профессионального образования по специальности 09.02.03 Программирование в компьютерных системах, утвержденного приказом Приказом Минобрнауки России № 804 от 28 июля 2014г.;

- Приказ Министерства образования и науки РФ от 24 августа 2022 г. № 762 «Об утверждении порядка организации и осуществления образовательной деятельности по образовательным программам среднего профессионального образования» (с изменениями и дополнениями);

- Приказ Министерства образования и науки РФ от 08 ноября 2021г. № 800 «Об утверждении Порядка проведения государственной итоговой аттестации по образовательным программам среднего профессионального образования»;

- Положением о государственной итоговой аттестации выпускников АН ПОО «Уральский промышленно-экономический техникум».

#### **1.3 Цель государственной итоговой аттестации и результаты освоения образовательной программы**

Целью государственной итоговой аттестации в соответствии с Федеральным законом от 29 декабря 2012 г. N 273-ФЗ «Об образовании в Российской Федерации» является определение соответствия результатов освоения студентами основной образовательной программы требованиям ФГОС СПО по специальности 09.02.03 Программирование в компьютерных системах.

Результатом освоения образовательной программы является освоение основных видов деятельности:

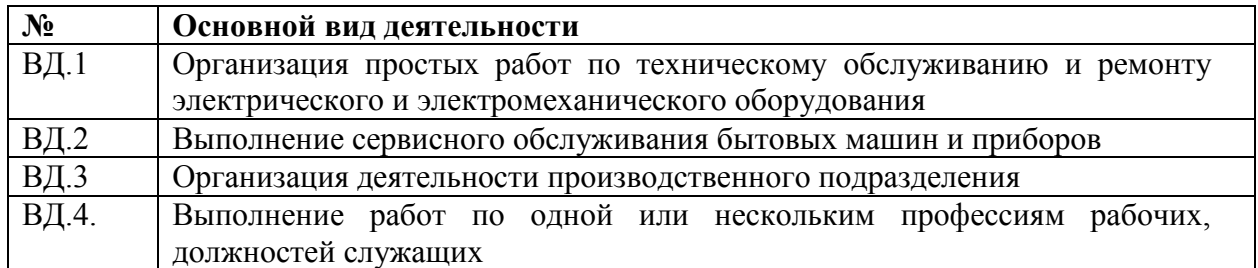

В результате освоения образовательной программы, соответствующей требованиям ФГОС СПО по специальности 09.02.03 Программирование в компьютерных системах, у выпускника должны быть сформированы общие и профессиональные компетенции.

Выпускник, освоивший образовательную программу, должен обладать следующими профессиональными компетенциями (далее - ПК), соответствующими основным видам деятельности:

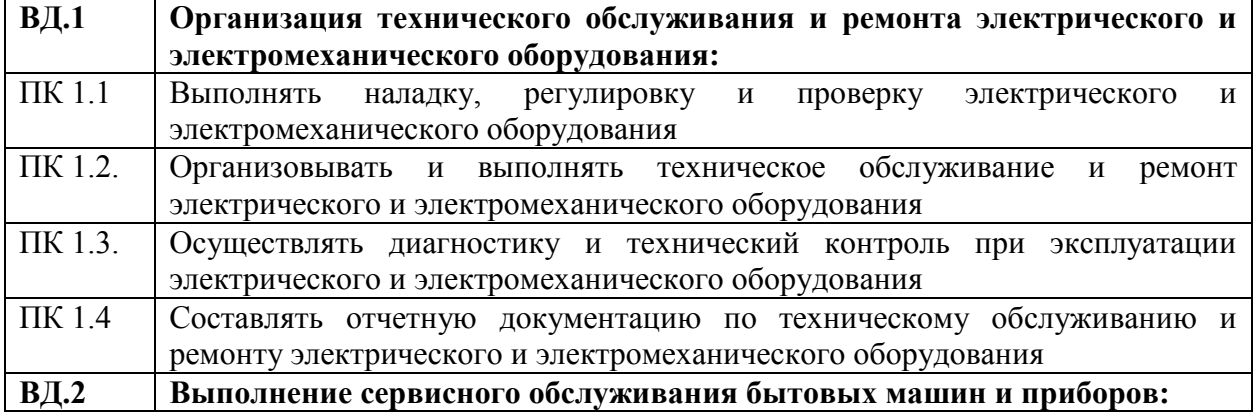

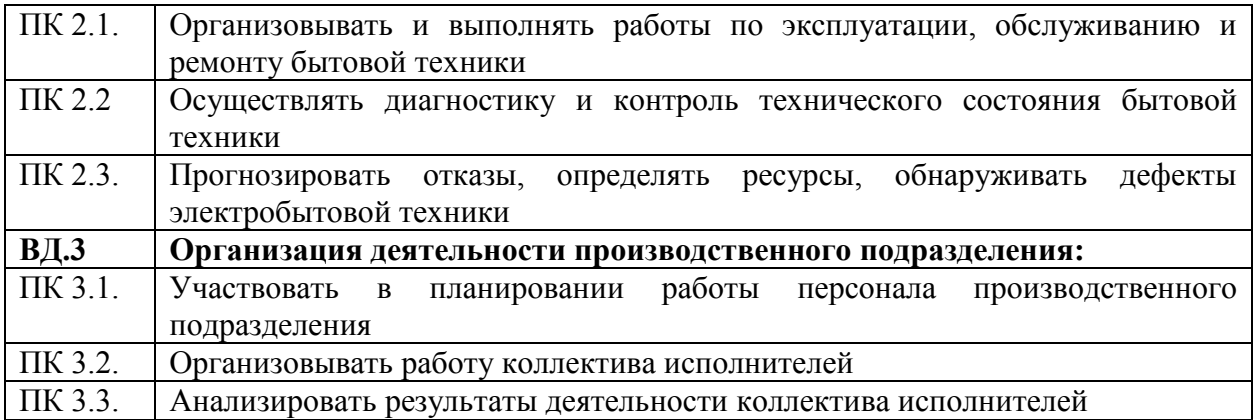

Выпускник, освоивший образовательную программу, должен обладать следующими общими компетенциями (далее - ОК):

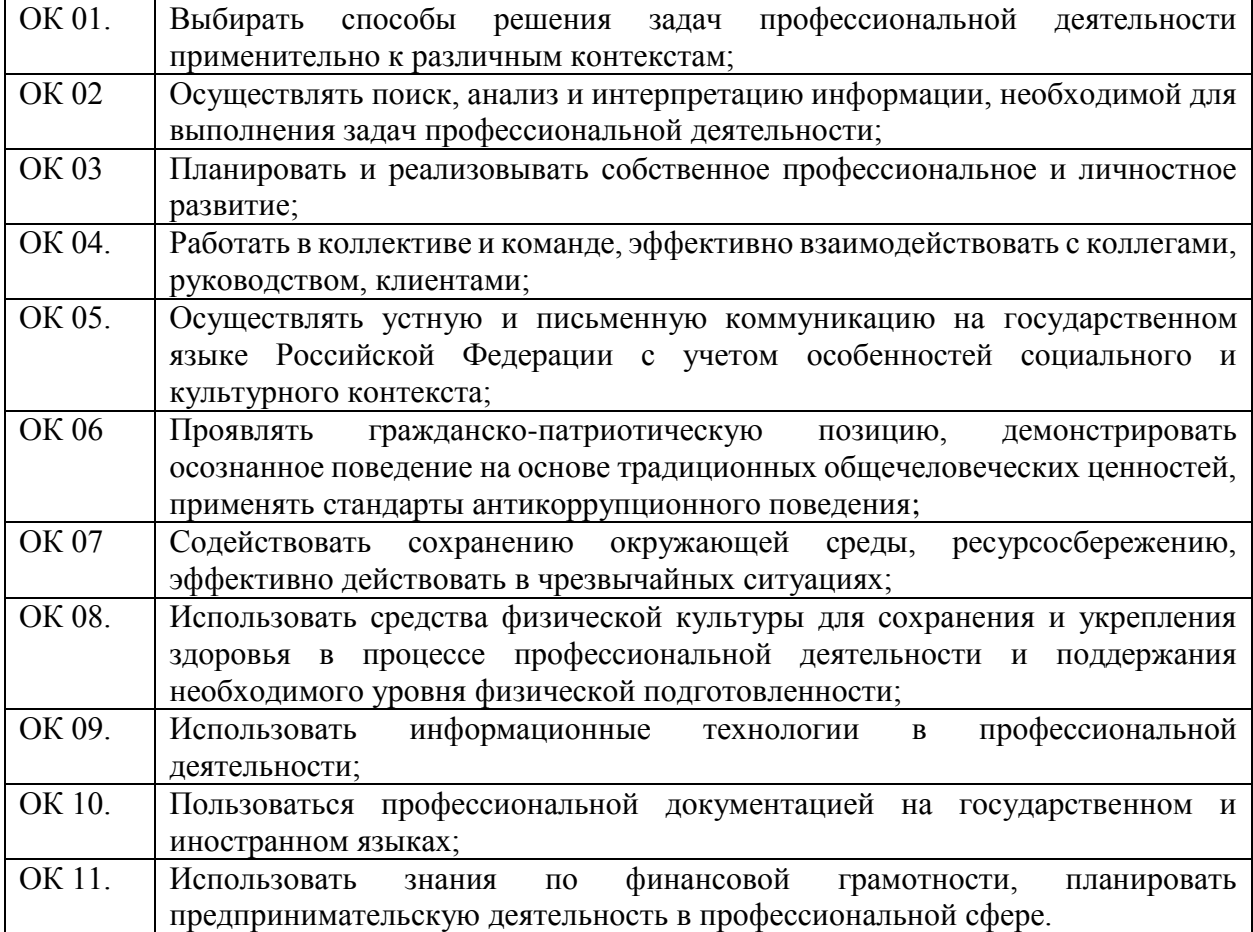

Результаты освоения образовательной программы и формы проверки их освоения приведены в контрольно-оценочных средствах для оценки образовательных достижений в ходе государственной итоговой аттестации выпускников по специальности 09.02.03 Программирование в компьютерных системах» базовой подготовки (Приложение А).

#### **1.4. Формы государственной итоговой аттестации**

ГИА проводится в форме защиты выпускной квалификационной работы, которая выполняется в виде дипломной работы (проекта).

Дипломная работа (проект) способствует систематизации и закреплению знаний выпускника по специальности 09.02.03 Программирование в компьютерных системах, при решении конкретных задач, а также выяснению уровня подготовки выпускника к самостоятельной работе.

Цель защиты дипломной работы (проекта) - установление соответствия результатов освоения обучающимися образовательных программ СПО, соответствующим требованиям ФГОС СПО.

ГИА проводится на основе принципов объективности и независимости оценки качества подготовки студентов в целях определения соответствия результатов освоения основных профессиональных образовательных программ соответствующим требованиям ФГОС СПО

К проведению государственной итоговой аттестации по основным профессиональным образовательным программам привлекаются представители работодателей или их объединений.

#### **1.5. Сроки проведения государственной итоговой аттестации**

Объем времени на ГИА устанавливается ФГОС СПО по специальности 09.02.03 Программирование в компьютерных системах – 216 часов, включая демонстрационный экзамен, подготовку и защиту дипломной работы (проекта).

Сроки проведения ГИА установлены календарными графиком учебного процесса:

- подготовка к проведению защиты дипломной работы (проекта) 4 недели
- защита дипломной работы (проекта), и демонстрационный экзамен –2 недели.

## **2. ПОДГОТОВКА К ПРОВЕДЕНИЮ ГОСУДАРСТВЕННОЙ ИТОГОВОЙ АТТЕСТАЦИИ**

#### **2.1. Организация подготовки обучающихся к государственной итоговой аттестации**

Организацию и контроль подготовки и проведения ГИА осуществляет заместитель директора техникума по учебной работе под руководством директора техникума.

Разрабатывается Программа ГИА по специальности 09.02.03 Программирование в компьютерных системах преподавателями выпускающей цикловой комиссии информатики и вычислительной техники. Программа ГИА согласовывается с председателем цикловой комиссии, заместителем директора по учебной работе и представителем работодателя, утверждается директором техникума после ее обсуждения на заседании педагогического совета образовательной организации с участием председателя государственной экзаменационной комиссии и доводится до сведения студентов не позднее, чем за 6 месяцев до начала аттестационных испытаний.

К ГИА допускается обучающийся, не имеющий академической задолженности и в полном объеме выполнивший учебный план или индивидуальный учебный план по осваиваемой образовательной программе среднего профессионального образования по специальности 09.02.03 Программирование в компьютерных системах.

Допуск обучающихся к ГИА оформляется приказом директора техникума не позднее чем за один день до начала ГИА и доводится до сведения обучающихся путем размещения на сайте техникума.

Не позднее чем за тридцать календарных дней до начала ГИА директором техникума утверждается график проведения ГИА, в котором указываются даты и время проведения ГИА и доводится до сведения обучающихся, председателей и членов ГЭК, секретарей ГЭК, руководителей и консультантов дипломных работ (проектов) путем размещения на сайте техникума.

#### **2.3. Подготовка к проведению защиты дипломных работ (проектов)**

Темы дипломных работ (проектов) по специальности 09.02.03 Программирование в компьютерных системах разрабатываются цикловой комиссией информатики и вычислительной техники, согласовываются с председателем ГЭК и утверждаются педагогическим советом техникума (Приложение Б). Порядок выбора выпускником темы и руководителя дипломного проекта устанавливается Положением о ГИА.

Непосредственное руководство выполнением дипломной работы (проекта) возлагается на руководителя дипломной работы (проекта). Основные функции руководителя дипломной работы (проекта): разработка индивидуального задания; консультирование по выполнению дипломного проекта; оказание помощи студенту в подборе литературы; контроль за ходом и графиком выполнения дипломного проекта; подготовка письменного отзыва на дипломный проект.

Допускается выполнение дипломной работы (проекта) группой студентов. При этом индивидуальные задания выдаются каждому студенту.

На руководство дипломной работой (проектом) на каждого студента руководителю отводится 8 академических часов.

По отдельным темам дипломной работы (проекта) студенту могут быть назначены консультанты. Консультанты назначаются приказом директора АН ПОО «Уральский промышленно-экономический техникум» из числа преподавателей соответствующих дисциплин. На консультацию по дипломной работе (проекту) консультанту выделяется 1 час на одного студента.

Задания на дипломную работу (проект) выдаются студенту руководителем не позднее, чем за неделю до начала преддипломной практики. Задание на дипломную работу (проект) разрабатывается и подписываются руководителем, рассматривается на заседании цикловой комиссии, подписывается ее председателем и утверждаются заместителем директора по учебной работе.

Порядок выполнения и оформления дипломной работы (проекта) устанавливается методическими рекомендациями по выполнению дипломной работы (проекта) для студентов по специальности 09.02.03 Программирование в компьютерных, утвержденным директором техникума (Приложение В).

Для контроля за соблюдением требований, предъявляемых к оформлению дипломных работ (проектов) в АН ПОО «Уральский промышленно-экономический техникум» проводится нормоконтроль. Нормоконтролер назначается для учебной группы приказом директора АН ПОО «Уральский промышленно-экономический техникум» из числа сотрудников техникума. На нормоконтроль дипломной работы (проекта) нормоконтролеру выделяется 1 час на одного студента.

Дипломная работа (проект) рецензируется. В качестве рецензентов привлекаются опытные специалисты научных учреждений, ведущие специалисты предприятий и организаций, опытные преподаватели образовательных организаций.

Рецензенты назначаются приказом директора техникума не позднее, чем за 2 недели до защиты дипломной работы (проекта).

На рецензию дипломной работы (проекта) представляется за 2-3 дня до дня защиты дипломного проекта.

В рецензии дается заключение о соответствии темы и содержания дипломной работы (проекта), оценка качества выполнения, оценка степени разработанности новых вопросов, оригинальности решений (предложений), теоретической и практической значимости работы, итоговая оценка дипломной работы (проекта).

На рецензирование одного дипломного проекта отводится 1 час. Внесение изменений в работу (проект) после получения рецензии не допускается.

Допуск дипломного проекта к защите осуществляется директором техникума на основании отзыва руководителя и рецензии внешнего рецензента.

## **3. ПРОЦЕДУРА ПРОВЕДЕНИЯ ГОСУДАРСТВЕННОЙ ИТОГОВОЙ АТТЕСТАЦИИ**

#### **3.1. Состав и порядок работы государственной экзаменационной комиссии**

В целях определения соответствия результатов освоения студентами образовательных программ среднего профессионального образования соответствующим требованиям ФГОС СПО государственная итоговая аттестация проводится государственными экзаменационными комиссиями, которые создаются в Техникуме по каждой профессиональной образовательной программе среднего профессионального образования, реализуемой Техникумом и формируются из числа педагогических работников техникума, лиц, приглашенных из сторонних организаций, в том числе педагогических работников, представителей работодателей или их объединений, направление деятельности которых соответствует области профессиональной деятельности, к которой готовятся выпускники.

Государственная экзаменационная комиссия действует в течение одного календарного года.

Состав ГЭК утверждается приказом директора Техникума.

Государственную экзаменационную комиссию возглавляет председатель, который организует и контролирует деятельность государственной экзаменационной комиссии, обеспечивает единство требований, предъявляемых к выпускникам, участвует в обсуждении программы государственной итоговой аттестации.

Председатель ГЭК утверждается приказом Министра общего и профессионального образования Свердловской области. Заместителем председателя ГЭК, как правило, является директор техникума.

Порядок работы ГЭК устанавливается Положением о ГИА.

На заседание ГЭК предоставляется следующий перечень документов:

ФГОС СПО по специальности 09.02.03 Программирование в компьютерных системах.

- Положение о ГИА
- Программа ГИА по специальности.
- Приказ о допуске обучающихся к ГИА.
- Протокол ознакомления обучающихся с Программой проведения ГИА.
- Приказ о закреплении тем дипломных работ (проектов) и назначении руководителей.
- Приказ о назначении рецензентов дипломных работ (проектов).
- Сводная ведомость итоговых оценок.
- Приказ об утверждении состава ГЭК.
- Приказ об утверждении состава апелляционной комиссии.
- Протокол заседания ГЭК по защите дипломных работ (проектов).
- Зачетные книжки студентов.
- Контрольно-оценочные средства.
- Оценочные листы для членов ГЭК.

## **3.2. Порядок защиты дипломной работы (проекта)**

Согласно требованиям ФГОС СПО по специальности 09.02.03 Программирование в компьютерных системах выпускная квалификационная работа выполняется в виде дипломной работы (проекта) в соответствии с учебным планом и имеет своей целью систематизацию, закрепление и расширение теоретических и практических знаний, умение применять полученные знания при решении конкретных задач, развитие навыков самостоятельной работы и применение различных методик исследования при решении разрабатываемых проблем и вопросов, а также выявление степени подготовленности обучающегося к самостоятельной работе.

Защита дипломных работ (проектов) проводятся на открытых заседаниях государственной экзаменационной комиссии с участием не менее двух третей ее состава.

Распределение выпускников на защиту дипломных работ (проектов) утверждается распоряжением директора техникума за 3 дня до начала работы ГЭК. На одно заседание ГЭК может быть записано не более 16 человек.

К защите дипломной работы (проекта) выпускник должен:

- подготовить речь (вступительное слово);
- подготовить презентацию;
- при необходимости подготовить раздаточный материал для всех членов комиссии.

На защиту отводится не более 30 минут. Содержание вступительного слова и раздаточного (демонстрационного) материала должно быть согласовано с руководителем.

Вступительное слово должно содержать краткое, но четкое изложение основных положений дипломной работы (проекта). Желательно, чтобы обучающийся излагал основное содержание своей работы свободно, не читая письменного текста. Время на доклад - 10-12 минут.

После окончания доклада секретарем ГЭК зачитываются отзыв руководителя и рецензия на дипломную работу (проект).

Затем обучающийся отвечает на вопросы от членов комиссии. Количество вопросов, задаваемых при защите дипломной работы (проекта), не ограничивается. Вопросы могут быть как непосредственно связанные с темой дипломной работы (проекта), так и не связанные с ней. Обучающийся может отвечать на вопросы либо сразу, либо в заключительном слове. При подготовке ответов на вопросы он имеет право пользоваться своей дипломной работой (проектом). Ответы на вопросы должны быть убедительны, теоретически обоснованы, а при необходимости подкреплены цифровым материалом. Следует помнить, что ответы на вопросы, их полнота и содержательность влияют на оценку по защите дипломной работы (проекта).

Члены ГЭК фиксируют свои вопросы и оценивают качество ответов в своих оценочных листах.

По окончании государственной итоговой аттестации, председатель ГЭК составляет ежегодный отчет и передаёт его заместителю директора по учебной работе. Форма отчета в Приложении Г.

Работа ГЭК оплачивается из расчета 0,75 час за каждого студента каждому члену государственной экзаменационной комиссии.

Порядок прохождения ГИА лицами, не проходившим государственной итоговой аттестации по уважительной причине или без уважительной причины устанавливается Положением о ГИА.

### **4. ТРЕБОВАНИЯ К МЕТОДИКЕ ОЦЕНИВАНИЯ РЕЗУЛЬТАТОВ ДЕМОНСТРАЦИОННОГО ЭКЗАМЕНА И ЗАЩИТЫ ДИПЛОМНОЙ РАБОТЫ (ПРОЕКТА)**

#### **4.1. Методика оценивания защиты дипломных работ (проектов)**

Дипломная работа (проект) оцениваются на основании:

- отзыва руководителя дипломной работы (проекта);

- рецензии официального рецензента;

- коллегиального решения Государственной экзаменационной комиссии.

Работа, претендующая на отличную оценку должна соответствовать следующим требованиям:

*Содержательные требования:*

- Корректно сформулированная тема (проблема) исследования.

- Четкое обоснование научной и/или практической актуальности темы.

- Актуальность (научная и/или практическая) должна содержать формулировку проблемной ситуации.

- Введение, соответствующее требованиям к работе.

- Полнота раскрытия заявленной темы и решения поставленных задач.

- Отсутствие прямых заимствований и пространного цитирования.

- Присутствие авторского исследования или/и самостоятельного вторичного анализа.

- Наличие теоретического и эмпирического материала (для теоретической или методологической работы – самостоятельного теоретического исследования).

- Описание эмпирической базы, соответствующее требованиям.

- Стилистика и орфография текста должна соответствовать научному формату работы.

*Формальные требования:* 

- Объем – 50−60 страниц (без приложений).

- Структура соответствует требованиям.

- Оформление работы согласно требованиям.

- Список используемых источников, оформленный согласно требованиям.

- Нумерация страниц (на первой странице и странице содержания номер не указывается, но подразумевается).

- Иллюстративный материал (таблицы, рисунки и т.п.) должны быть оформлены согласно требованиям (иметь названия, нумерацию и т.д.).

Общую оценку за дипломную работу (проект) и процедуру защиты члены государственной экзаменационной комиссии выставляют коллегиально с учетом содержания дипломной работы (проекта) и процедуры защиты.

При определении окончательной оценки за защиту дипломной работы (проекта) учитываются:

- доклад выпускника по каждому разделу;

- ответы на вопросы;
- оценка рецензента;

- отзыв руководителя.

Для определения окончательной оценки за защиту дипломной работы (проекта) используются контрольно-оценочные средства в виде Листа оценки достижений выпускников по специальности 09.02.03 Программирование в компьютерных системах (Приложение А), в котором применяется балльная система оценки сформированности компетенций и универсальная шкала оценки образовательных достижений для формирования итоговой оценки по пятибалльной шкале оценок.

Решение об оценке защиты выпускника принимается после окончания защиты всех выпускников в данный день на закрытом заседании членами ГЭК простым большинством голосов членов комиссии участвующих в заседании, при обязательном присутствии председателя комиссии или его заместителя. При равном числе голосов голос председательствующего на заседании ГЭК является решающим.

Итогом закрытого заседания членов ГЭК является протокол заседания ГЭК.

В протоколе заседания ГЭК отражается тема дипломной работы (проекта) обучающегося, ФИО руководителя и оценка, указанная руководителем в отзыве на дипломную работу (проект), ФИО рецензента дипломной работы (проекта) и оценка, указанная в рецензии, оценка за защиту дипломной работы (проекта), решение о присвоении выпускнику квалификации по специальности и выдаче диплома о среднем профессиональном образовании государственного образца.

Студенту, имеющему оценку «отлично» не менее, чем по 75 % дисциплин учебного плана, оценку «хорошо» - по остальным дисциплинам и защитившим дипломный проект на «отлично», выдается диплом с отличием.

Приложением к протоколу заседания ГЭК по проведению защиты дипломной работы (проекта) являются оценочные листы членов ГЭК, в которых отражаются перечень заданных обучающемуся вопросов и характеристика ответов на них, мнения членов ГЭК о выявленном в ходе государственного аттестационного испытания уровне подготовленности обучающегося к решению профессиональных задач, а также о выявленных недостатках в теоретической и практической подготовке обучающегося.

Протокол заседания ГЭК подписывается председателем (в случае отсутствия председателя – его заместителем) и секретарем ГЭК.

Протоколы заседаний ГЭК являются документами с постоянным сроком хранения и согласно номенклатуре дел, сдаются в архив техникума.

Результаты государственной итоговой аттестации определяются оценками "отлично", "хорошо", "удовлетворительно", "неудовлетворительно" и объявляются в тот же день после оформления в установленном порядке протоколов заседаний государственных экзаменационных комиссий.

Выпускники, получившие на государственной итоговой аттестации оценку «неудовлетворительно» допускаются к повторной государственной итоговой аттестации не ранее, чем через 6 месяцев.

## **5. ПОРЯДОК ПРОВЕДЕНИЯ ГОСУДАРСТВЕННОЙ ИТОГОВОЙ АТТЕСТАЦИИ ДЛЯ ВЫПУСКНИКОВ ИЗ ЧИСЛА ЛИЦ С ОГРАНИЧЕННЫМИ ВОЗМОЖНОСТЯМИ ЗДОРОВЬЯ И ИНВАЛИДОВ**

Для выпускников из числа лиц с ограниченными возможностями здоровья государственная итоговая аттестация проводится техникумом с учетом особенностей психофизического развития, индивидуальных возможностей и состояния здоровья таких выпускников (далее - индивидуальные особенности).

Порядок проведения ГИА для выпускников из числа лиц с ограниченными возможностями здоровья и инвалидов предусмотрен Положением о ГИА.

## **6. ПОРЯДОК АППЕЛЯЦИИ И ПЕРЕСДАЧИ ГОСУДАРСТВЕННОЙ ИТОГОВОЙ АТТЕСТАЦИИ**

По результатам государственной аттестации выпускник, участвовавший в государственной итоговой аттестации, имеет право подать в апелляционную комиссию письменное апелляционное заявление о нарушении, по его мнению, установленного порядка проведения государственной итоговой аттестации и (или) несогласии с ее результатами (далее - апелляция).

Состав апелляционной комиссии утверждается образовательной организацией одновременно с утверждением состава государственной экзаменационной комиссии. На заседание апелляционной комиссии приглашается председатель соответствующей государственной экзаменационной комиссии.

Порядок рассмотрения апелляции предусмотрен Положением о ГИА.

Председатель цикловой комиссии электроэнергетики Н.А. Быкова 10.04.2023г.

Приложение А

Автономная некоммерческая профессиональная образовательная организация «УРАЛЬСКИЙ ПРОМЫШЛЕННО-ЭКОНОМИЧЕСКИЙ ТЕХНИКУМ»

Контрольно-оценочные средства для оценки образовательных достижений в ходе государственной итоговой аттестации выпускников

по специальности 09.02.03 «Программирование в компьютерных системах» базовой подготовки

г. Екатеринбург, 2023 г.

**РАЗРАБОТЧИК** АН ПОО «Уральский промышленноэкономический техникум» Председатель цикловой комиссии информатики и вычислительной техники Претокол № 4 дата 10.04.2023г.

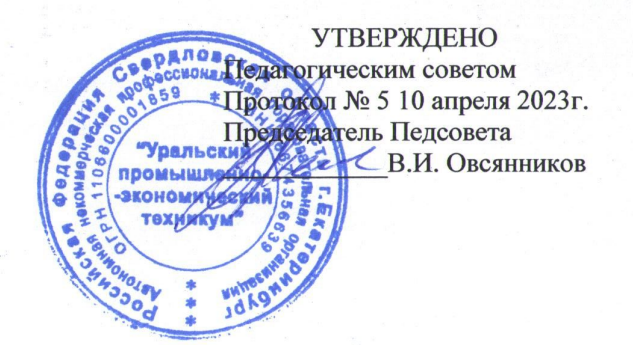

Эксперты от работодателя:

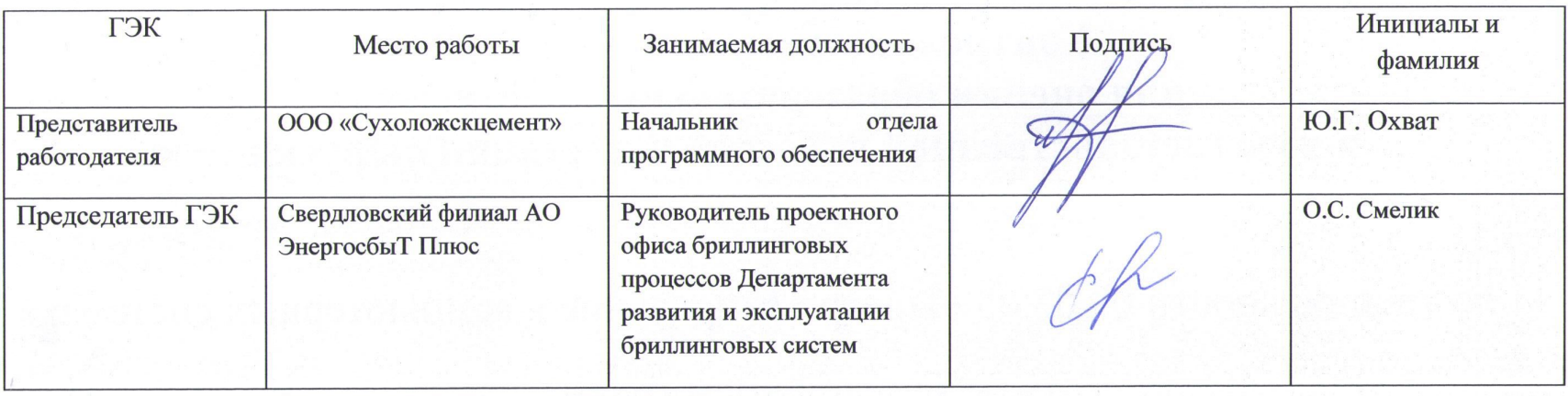

#### **I. Паспорт комплекта контрольно-оценочных средств**

## **1.1 Область применения**

Комплект контрольно-оценочных средств предназначен для оценки результатов освоения основной профессиональной образовательной программы в ходе государственной итоговой аттестации выпускников по специальности среднего профессионального образования 09.02.03 «Программирование в компьютерных системах»

#### **1.2 Комплект материалов для оценки сформированности общих и профессиональных компетенций выпускников**

1.2.1 Результаты промежуточной аттестации студентов по учебным дисциплинам и профессиональным модулям (приложение 1)

1.2.2 Отзыв руководителя выпускной квалификационной работы (приложение 2)

1.2.3 Рецензия (приложение 3)

1.2.2 Лист оценки достижений выпускников по специальности 09.02.03 «Программирование в компьютерных системах» по результатам выполнения и защиты выпускной квалификационной работы (приложение 4)

Комплект контрольно-оценочных средств позволяет оценить уровень освоения профессиональных (ПК) и общих (ОК) компетенций для присвоения квалификации техник-программист.

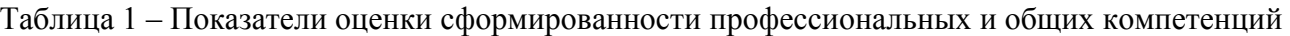

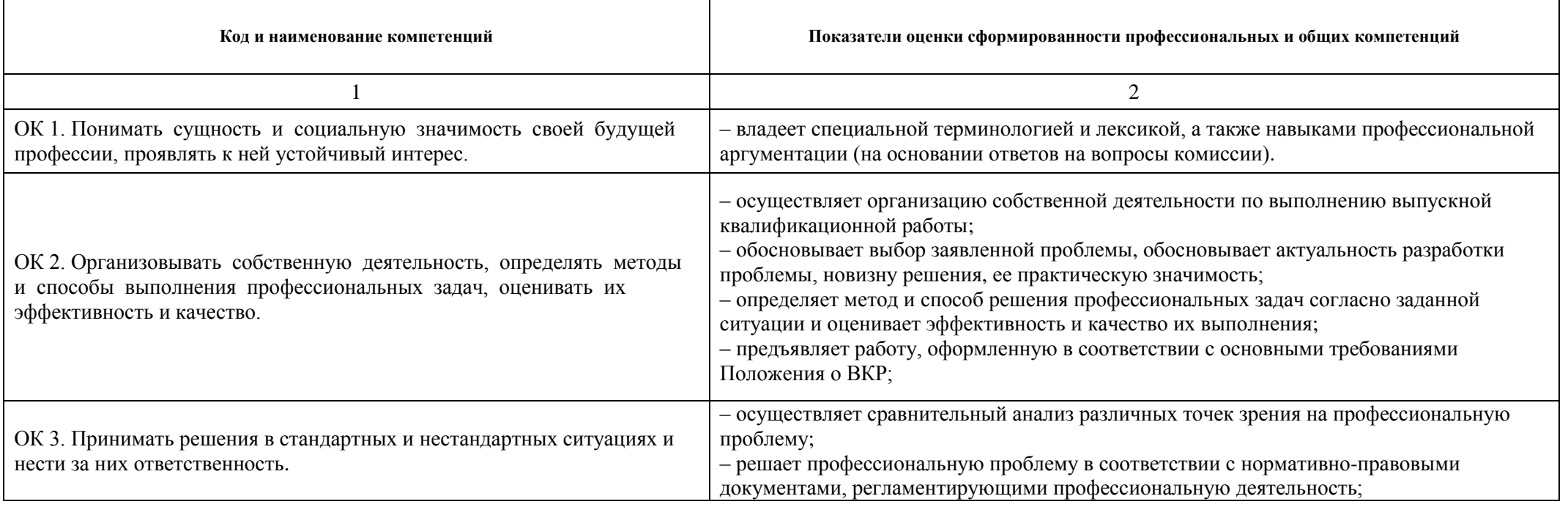

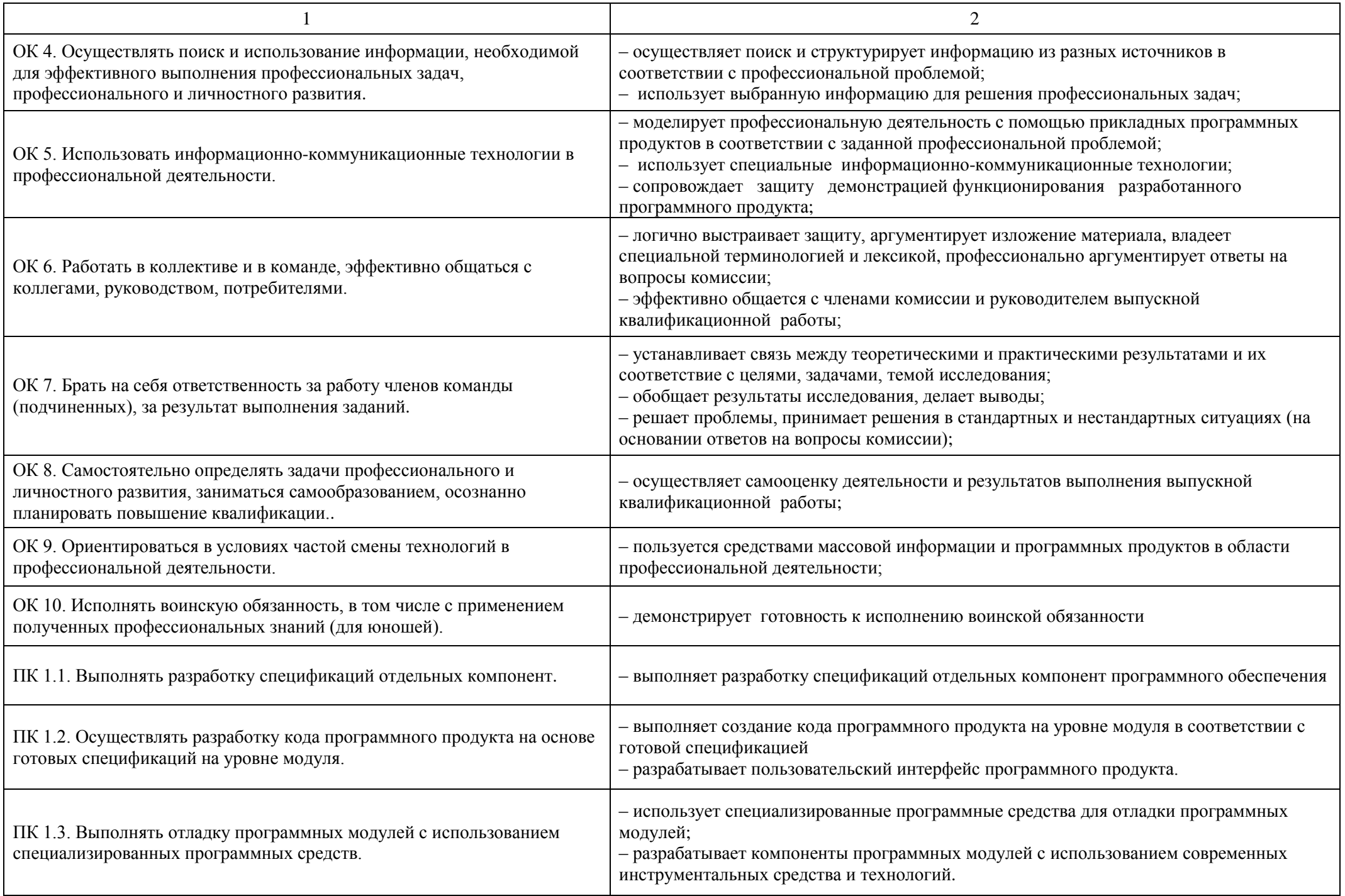

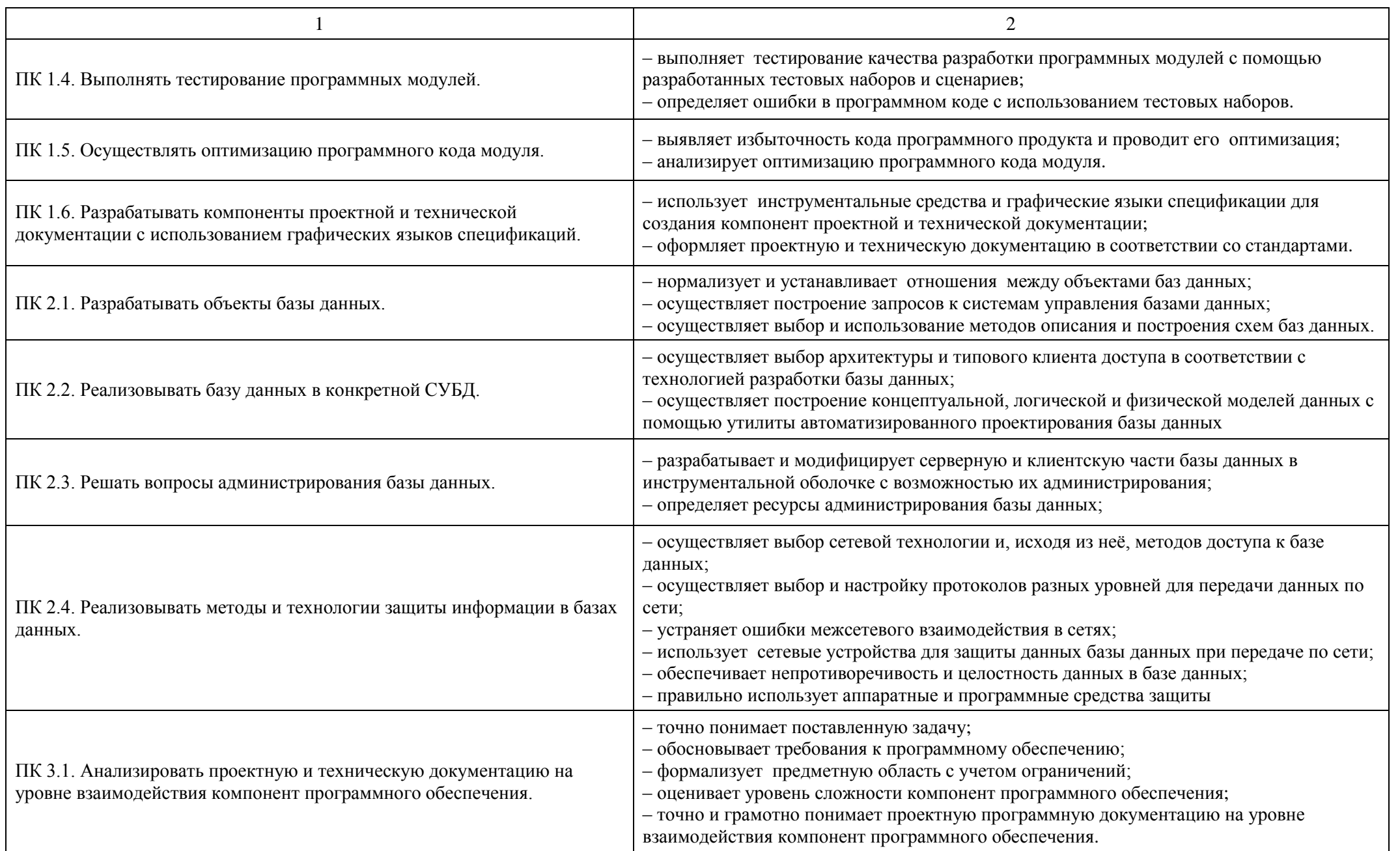

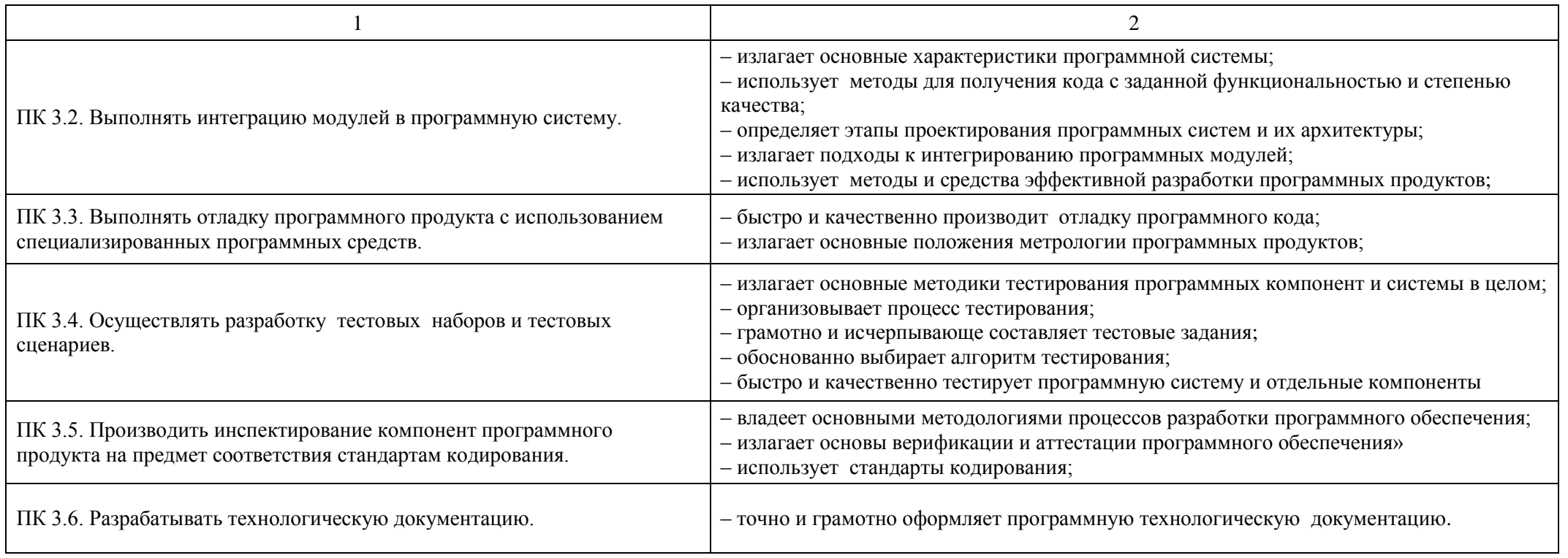

#### Автономная некоммерческая организация среднего профессионального образования «УРАЛЬСКИЙ ПРОМЫШЛЕННО-ЭКОНОМИЧЕСКИЙ ТЕХНИКУМ»

СОГЛАСОВАНО

Представитель работодателя программного Начальник отдела обестечения ООО «Сухоложскцемент» Ю.Г. Охват

30.03.2023г

Председатель государственной экзаменационной комиссии офиса проектного Руководитель бриллинговых процессов Департамента развития и эксплуатации бриллинговых систем Свердловский филиал A<sub>O</sub> Энергосбы Т. Плюс О.С.Смелик

30.03.2023r

**УТВЕРЖДЕНО** Педагогическим советом Протокол № 5 от 10 апреля 2023г.

Директор С. В.И. Овсянников "Уральский промышленноэкономический техникум'

## Темы выпускных квалификационных работ по специальности 09.02.03

#### «Программирование в компьютерных системах»

Разработка web-сайта (для конкретной организации) 1.

Разработка web-приложения  $\overline{2}$ .

- $3.$ Разработка приложения «Топология сети»
- Разработка сайта библиотеки  $4.$
- Разработка игрового приложения 5.

6. Разработка информационного сайта

Разработка образовательного web-сервиса 7.

Разработка сайта образовательного учреждения. 8.

Разработка электронного учебного пособия «Архитектура аппаратных средств» 9.

Разработка электронного учебного пособия «Стандартизация, сертификация и 10. техническое документоведение».

Разработка электронного учебного пособия по дисциплине «Численные методы». 11.

Разработка электронного учебного пособия по дисциплине «Разработка программных 12. модулей».

дисциплине «Поддержка и Разработка электронного учебного пособия по 13. тестирование программных модулей».

Разработка электронного учебного пособия по дисциплине «Разработка мобильных 14. приложений».

Разработка электронного учебного пособия по дисциплине «Внедрение и поддержка 15. компьютерных систем».

Разработка электронного учебного пособия по дисциплине «Обеспечение качества 16. функционирования компьютерных систем».

Разработка электронного учебного пособия по дисциплине «Технология разработки и 17. защиты баз данных».

Разработка электронного учебного пособия по дисциплине «Теория алгоритмов». 18.

Разработка электронного учебного пособия по дисциплине «Дискретная математика». 19.

Разработка автоматизированной информационной системы «Специализированный 20. класс подготовки спортсмена» (для спортивной организации).

Разработка справочной информационной системы «Супермаркет» (для конкретной 21. организации). 22.

Разработка автоматизированной информационной системы «Парковка автомобилей» (для конкретной организации).

Разработка автоматизированной информационной системы «Ветеринарная клиника» 23. (для конкретной организации). 24.

Разработка модуля web-сайта колледжа (СПО) для технических специальностей (для образовательной организации). 25.

Структуризация локальной вычислительной сети (для конкретной организации). 26.

Разработка цикла виртуальных лабораторных работ по дисциплине «Компьютерные сети» (для образовательной организации). 27.

Разработка автоматизированной системы информирования персонала (для конкретной организации). 28.

Разработка автоматизированной информационной системы «Методический кабинет» (для образовательной организации). 29.

Разработка автоматизированной информационной системы «Электронный дневник» (для образовательной организации). 30.

Разработка автоматизированной информационной системы тестирования студентов (для образовательной организации). 31.

Разработка поисковой автоматизированной информационной системы  $RILL$ конкретной организации). 32.

Разработка мобильного приложения справочной информационной системы (для конкретной организации). 33.

Разработка автоматизированной информационной системы планирования учебного процесса (для образовательной организации). 34.

Разработка автоматизированной информационной системы планирования работы колледжа (СПО)» (для образовательной организации).

Председатель цикловой комиссии Информатики и вычислительной техники

(fruet H.A. Быкова

Протокол № 4 дата 30.03.2023г.

Автономная некоммерческая профессиональная образовательная организация «УРАЛЬСКИЙ ПРОМЫШЛЕННО-ЭКОНОМИЧЕСКИЙ ТЕХНИКУМ»

# МЕТОДИЧЕСКИЕ РЕКОМЕНДАЦИИ

по выполнению дипломной работы (проекта) в по специальности 09.02.03 «Программирование в компьютерных системах»

> г. Екатеринбург 2023 г.

Одобрено цикловой комиссией электроэнергетики

Составлено в соответствии с требованиями ФГОС по специальности 09.02.03 «Программирование в компьютерных системах»

Председатель цикловой комиссии nuy Н.А. Быкова  $30.03 \frac{2023 \Gamma}{200}$ 

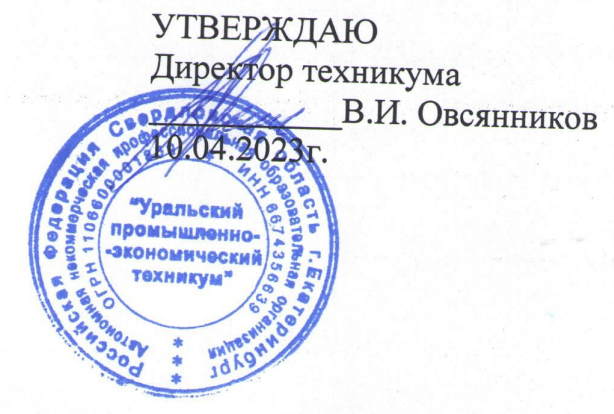

Составитель:

Максимова О.Г.,

преподаватель профессиональных

дисициплин

# **Содержание**

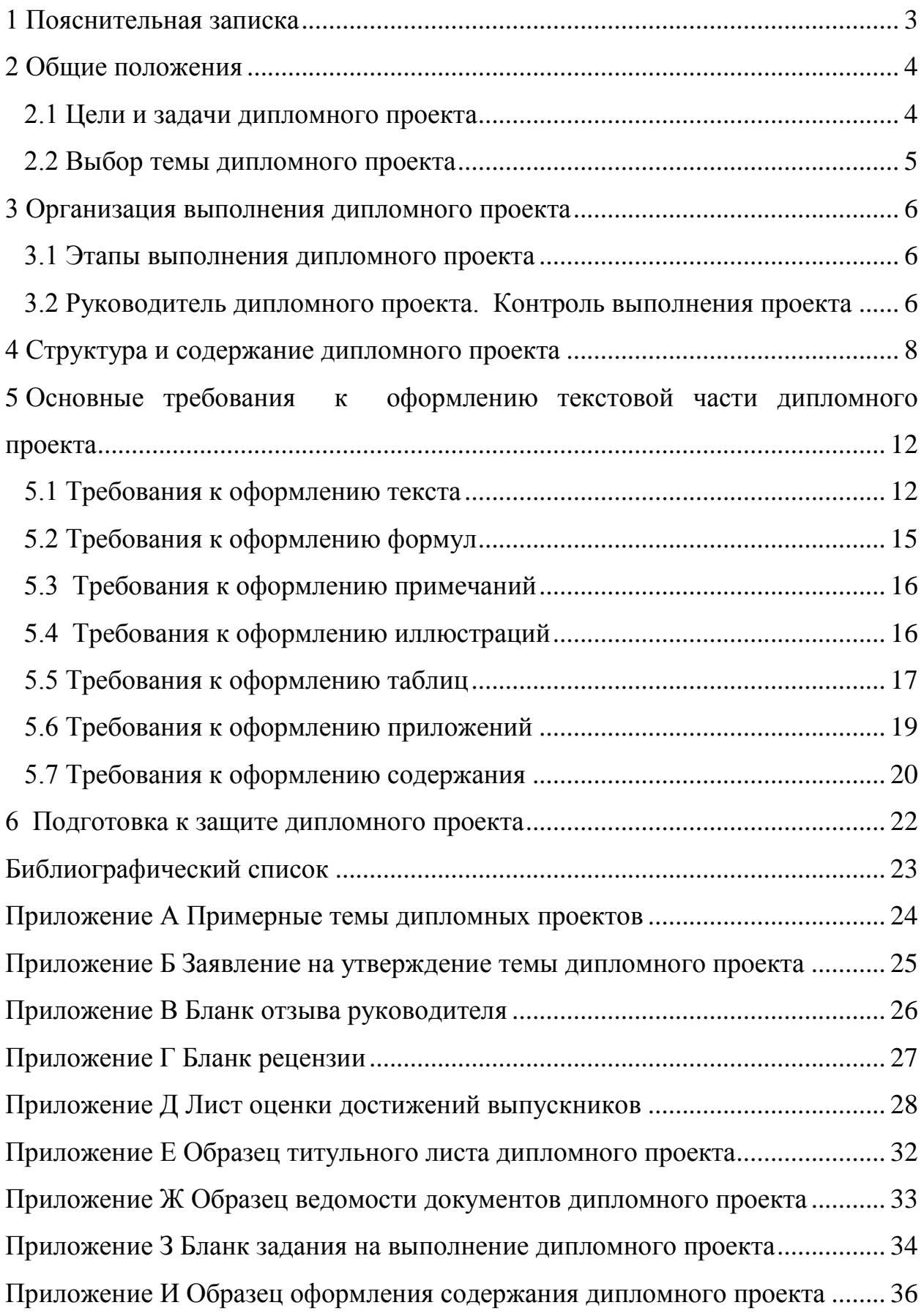

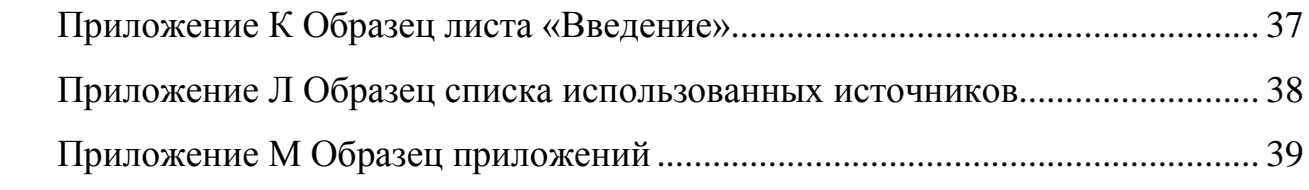

#### <span id="page-24-0"></span>**1 Пояснительная записка**

Учебно-методическое пособие подготовлено для студентоввыпускников по специальности 09.02.03 «Программирование в компьютерных системах». Пособие содержит требования к организации подготовки и порядку защиты дипломного проекта, его содержанию и оформлению.

Данное методическое пособие разработано в соответствии с федеральным государственным образовательным стандартом по специальности 09.02.03 «Программирование в компьютерных системах».

Выпускная квалификационная работа студентов по специальности 09.02.03 «Программирование в компьютерных системах». в соответствии с ФГОС по специальности выполняется в форме дипломного проекта (ДП).

Выполнение дипломного проекта призвано способствовать систематизации и закреплению полученных студентом знаний и умений, формированию профессиональных компетенций. Дипломный проект должен иметь актуальность, новизну, практическую значимость, содержать самостоятельные научно обоснованные выводы и рекомендации.

Дипломный проект представляет собой законченное самостоятельное исследование по конкретной проблеме и включает в себя текстовую и экспериментальную части.

Защита дипломного проекта является видом государственной итоговой аттестации, проводится с целью выявления соответствия уровня и качества подготовки выпускников требованиям федерального государственного образовательного стандарта по специальности.

Методическое руководство разработано в соответствии с Межгосударственным стандартом Единой системы конструкторской документации «Общие требования к текстовым документам» (ГОСТ 2.105- 95). Руководство может быть полезно руководителям дипломных проектов и студентам в период выполнения и оформления дипломных проектов.

3

#### <span id="page-25-0"></span>**2 Общие положения**

#### <span id="page-25-1"></span>**2.1 Цели и задачи дипломного проекта**

Подготовка дипломного проекта и его успешная защита являются важным завершающим этапом образовательного процесса. В процессе его выполнения и защиты студент не только закрепляет, но и расширяет полученные знания по дисциплинам и профессиональным модулям, углубленно изучает один из разделов профессионального учебного курса и развивает необходимые навыки в ходе самостоятельной научной работы.

Дипломный проект призван раскрыть способности выпускника применять полученные теоретические знания и сформированные профессиональные компетенции для решения практических задач. Он должен представлять собой самостоятельно проведенное научное исследование студента, в котором наиболее полно раскрываются его знания и умение применять их для решения конкретной задачи. Студент в дипломном проекте должен показать умение грамотно излагать свои мысли, технические предложения, правильно и свободно пользоваться специальной терминологией.

Основные задачи, которые необходимо решить при выполнении дипломного проекта:

обосновать актуальность темы;

 ознакомиться с научной литературой, публикациями периодических изданий, нормативно-технической документацией, статистическими материалами по избранной теме;

 собрать необходимые для создания программного продукта материалы в период преддипломной практики;

 проанализировать собранные данные, используя соответствующие методы обработки и анализа информации;

 разработать программный продукт в соответствии с требованиями;

4

 оформить дипломный проект в соответствии с нормативными требованиями, изложенными в данных методических указаниях.

#### <span id="page-26-0"></span>**2.2 Выбор темы дипломного проекта**

При выборе темы дипломного проекта следует руководствоваться ее актуальностью и практической ценностью, возможностью получения конкретных данных, наличием специальной научной литературы.

Студент может руководствоваться перечнем тем дипломных проектов, разрабатываемым преподавателями профессиональных модулей, или предложить свою собственную тему, согласованную с работодателем и руководителем проекта. Студенту предоставляется право продолжить и глубже исследовать тему курсового проекта, если она соответствует профилю выбранной специальности. Примерный перечень тем дипломных проектов предлагается в приложении А.

При закреплении темы индивидуально за каждым студентом следует учитывать, чтобы по одной и той же теме работало не более двух человек и при этом обязательно на различном практическом материале. После выбора темы студент должен написать заявление об утверждении ему темы дипломного проекта и руководителя. (Приложение Б).

После утверждения темы вместе с руководителем преокта студент составляет [задание](http://www.ise.ru/esse/diplomniki/pril_3) на выполнение дипломного проекта (Приложение В), которое рассматривается на заседании цикловой комиссии, подписывается руководителем дипломного проекта и председателем цикловой комиссии, утверждается заместителем директора по учебной работе и, при получении подписывается студентом.

Тема дипломного проекта утверждается приказом директора техникума за 2 недели до преддипломной практики. В исключительных случаях и при наличии веских оснований студент-дипломник имеет право ходатайствовать об уточнении или изменении темы.

## <span id="page-27-0"></span>**3 Организация выполнения дипломного проекта**

#### <span id="page-27-1"></span>**3.1 Этапы выполнения дипломного проекта**

Подготовка к выполнению и оформлению дипломного проекта начинается с момента получения студентом от руководителя проекта задания, в котором указываются: тема дипломного проекта, срок окончания, исходные данные к работе, требования к разработанному программному продукту, перечень графических материалов (приложение З). Задание на выполнение дипломного проекта выдается студенту перед отправлением на преддипломную практику.

# <span id="page-27-2"></span>**3.2 Руководитель дипломного проекта. Контроль выполнения проекта**

Приказом директора за студентом закрепляется тема дипломного проекта и научный руководитель из числа высококвалифицированных преподавателей данной (или других) образовательной организации для оказания теоретической и практической помощи в период подготовки и выполнения дипломного проекта.

В обязанности руководителя дипломного проекта входит:

 оказание помощи студенту в выборе темы и разработке плана выполнения проекта;

составление задания на выполнение дипломного проекта;

 рекомендации студенту в подборе научной литературы, справочных, нормативных и других источников по теме;

 проведение систематических консультаций для студента по экспериментальной части проекта;

написание отзыва на дипломный проект;

проверка наличия листа нормоконтроля и внешней рецензии.

Контроль руководителя не освобождает студента от полной ответственности за принятые в ходе выполнения проекта решения и

6

правильность их выполнения. Дипломный проект является квалификационной работой, поэтому инициатива по предложению вариантов и выбору окончательных решений должна принадлежать студенту. Руководитель обязан лишь предостеречь его от грубых ошибок в принятии профессиональных решений. Студент имеет право не соглашаться с предложениями руководителя и вынести на защиту свое решение. Руководитель в отзыве о работе студента делает соответствующую запись.

Студенту-дипломнику следует иметь в виду, что научный руководитель не является ни соавтором, ни редактором дипломного проекта и поэтому не должен поправлять все имеющиеся в дипломном проекте теоретические, стилистические и другие ошибки.

#### <span id="page-29-0"></span>**4 Структура и содержание дипломного проекта**

Выпускная квалификационная работа студентов по специальностям «Программирование в компьютерных системах выполняется в форме дипломного проекта. Дипломный проект представляет собой законченное самостоятельное исследование по конкретной проблеме и включает в себя в обязательном порядке текстовую часть и экспериментальную часть, представленную виде разработанного программного продукта и презентации для представления проекта.

Текстовая часть дипломного проекта должна быть представлена в специальной папке с надписью «Дипломный проект».

Текстовая часть должна включать документы в следующей последовательности:

- отзыв руководителя дипломного проекта;
- рецензия на дипломный проект;
- лист оценки достижений выпускника по специальности;
- титульный лист;
- ведомость документов;
- дипломное задание;
- титульный лист пояснительной записки;
- содержание;
- введение;
- основная часть дипломного проекта;
- заключение;
- библиографический список;
- приложения.

**Отзыв** на дипломный проект заполняется и подписывается руководителем проекта (приложение В).

**Рецензия** на дипломный проект заполняется и подписывается рецензентом дипломного проекта, в рецензии проставляется оценка по пятибалльной системе (приложение Г).

**Лист оценки достижений выпускника по специальности** формируется руководителем дипломного проекта, заполняется и подписывается членами государственной экзаменационной комиссии на заседании комиссии после защиты дипломного проекта выпускником (приложение Д)

**Титульный лист** составляется для размещения утверждающих и согласующих подписей к дипломному проекту, дающих право на защиту дипломного проекта. Буквенно-цифровое обозначение дипломного проекта формируется следующим образом: вид документа – ДП, код специальности – 09.02.03, номер учебной группы – 408, номер задания на дипломный проект – 01, год – 18. Например: ДП 09.02.03 408 01 18 (приложение Е).

**Ведомость документов** дипломного проекта представляет полный перечень всех документов проекта, включая текстовую и экспериментальную части проекта. Ведомость документов выполняется по установленной форме (приложение Ж).

**Дипломное задание** составляется руководителем дипломного проекта, согласовывается с председателем цикловой комиссии, утверждается заместителем директора по учебной работе и выдается выпускнику за неделю до направления на преддипломную практику (приложение З)

**Титульный лист пояснительной записки** начинает текстовую часть дипломного проекта, оформляется в соответствии с приложением И.

**Содержание** включает все разделы и подразделы пояснительной записки, начиная с введения и заканчивая приложениями, с указанием номеров страниц начала каждого раздела (приложение И).

**Введение** – это вступительная часть дипломного проекта, которая должна включать ниже перечисленные обязательные элементы: актуальность темы, степень разработанности проблемы, цель дипломного проекта, задачи

9

дипломного проекта, объект исследования, предмет исследования, методы исследования, эмпирическую базу исследования, научную новизну исследования (при её наличии), практическую значимость.

Объем введения не должен превышать 4 страниц. Слово «Введение» записывают в виде заголовка с абзаца. Введение не нумеруют (приложение К).

В **основной части** дипломного проекта дается теоретический обзор по предмету исследования и анализ практического опыта в области изучаемых отношений, связей, свойств, присущих предмету исследования. Характеристика объекта, на материалах которого выполняется проект, и глубокий анализ изучаемой проблемы с использованием различных методов исследования и расчетов. Раздел делят на подразделы. Требования к оформлению разделов, подразделов, формул, таблиц и тому подобного приведены в разделе 5 «Основные требования к оформлению текстовой части дипломной работы».

В **заключении** формулируются важнейшие выводы автора по каждой из поставленных в работе задач. Они базируются на результатах выполненного исследования и расчетов. Объем заключения 2-3 страницы. Слово «Заключение» записывают в виде заголовка с абзаца. Заключение не нумеруют.

**Список использованных источников** содержит перечень использованных библиографических источников. Библиографический список (Приложение Л) составляется в следующем порядке:

1) нормативно-правовые акты органов законодательной и исполнительной власти;

2) источники статистических данных;

3) учебная и научная литература в алфавитном порядке;

4) электронные ресурсы.

Включенная в список литература нумеруется сплошным порядком от первого до последнего наименования.

10

**В приложении** помещают вспомогательные и дополнительные материалы, которые загромождают текст основной части дипломного проекта. Приложения подшиваются строго в той последовательности, в какой на них делается ссылка в тексте. Приложения обозначаются заглавными буквами русского алфавита Каждое приложение начинается с новой страницы с указанием наверху посередине слова «Приложение», например, «Приложение А».

<span id="page-33-0"></span>**5 Основные требования к оформлению текстовой части дипломного проекта**

## <span id="page-33-1"></span>**5.1 Требования к оформлению текста**

Текст дипломного проекта выполняется на листах формата А4 (210×297 мм) ГОСТ 2.301 - 68. Общий объем основного текста дипломного проекта должен быть не менее 60 страниц печатного текста.

Ориентация листов – книжная. Допускается альбомная ориентация листа для размещения диаграмм или таблиц большого размера.

Размеры полей в миллиметрах: левое - 30, правое - 15, верхнее - 20, нижнее –20.

Текст выполняется с помощью текстового процессора (MS Word, OpenOffice.org Write и т.п.) с использованием стилевого оформления.

Требования к основному тексту (стиль *Обычный* для MS Word):

- гарнитура *Times New Roman,*
- обычное начертание,
- размер 14 типографских пунктов (пт),
- выравнивание по ширине,
- уровень основной текст,
- межстрочный интервал 1,5 строки,
- отступ первой строки (абзацный отступ) 1,5 см,
- отступы слева и справа  $-0$  см,
- $\bullet$  интервалы до и после абзаца 0 пт,
- запрет висячих строк.

Текст разделяют на разделы и подразделы. Разделы нумеруют арабскими цифрами без точки. Введение и заключение на разделы не разбиваются.

Требования к заголовкам разделов (стиль *Заголовок 1* для MS Word):

- размер 14 типографских пунктов (пт),
- полужирное начертание,
- выравнивание по ширине,
- уровень  $1$ ,
- межстрочный интервал 1,5 строки,
- отступ первой строки (абзацный отступ) 1,5 см,
- $\bullet$  отступы слева и справа 0 см,
- $\bullet$  интервалы до и после абзаца 0 пт,
- запрет висячих строк,
- не отрывать от следующего,
- не разрывать абзац.

Подразделы нумеруют в пределах каждого раздела. Номер подраздела состоит из номера раздела и подраздела, разделённых точкой. В конце номера подраздела точка не ставится.

Требования к заголовкам подразделов (стиль *Заголовок 2* для MS Word):

- размер 14 типографских пунктов (пт),
- полужирное начертание,
- выравнивание по ширине,
- $\bullet$  уровень 2,
- межстрочный интервал 1,5 строки,
- отступ первой строки (абзацный отступ) 1,5 см,
- $\bullet$  отступы слева и справа 0 см,
- интервалы до и после абзаца 0 пт,
- запрет висячих строк,
- не отрывать от следующего,
- не разрывать абзац.

Требования к заголовкам пунктов (стиль *Заголовок 3* для MS Word):

- размер 14 типографских пунктов (пт),
- обычное начертание,
- выравнивание по ширине,
- уровень  $3$ ,
- межстрочный интервал 1,5 строки,
- отступ первой строки (абзацный отступ) 1,5 см,
- отступы слева и справа 0 см,
- интервалы до и после абзаца 0 пт,
- запрет висячих строк,
- не отрывать от следующего,
- не разрывать абзац.

Для заголовков подпунктов используется те же требования, что и к основному тексту (стиль *Обычный* для MS Word) с добавлением следуюших требований

- не отрывать от следующего,
- не разрывать абзац.

При разбивке подраздела на пункты нумерация соблюдается в пределах раздела, подраздела и пункта, разделенных точками. Если раздел или подраздел состоит из одного пункта, он также нумеруется. Пункты при необходимости могут быть разбиты на подпункты, которые должны иметь порядковую нумерацию в пределах каждого пункта. Содержащиеся в тексте пункта или подпункта перечисления требований, указаний, положений обозначают арабскими цифрами со скобкой или маркерами.

## **1 Название раздела**

## **1.1 Название подраздела**

1.1.1 Нумерация пунктов

## 1.1.1.1 Нумерация подпунктов

Переносы слов в заголовках не допускаются, точку в конце заголовка не ставят. Если заголовок состоит из двух и более предложений, их разделяют точкой. Расстояние между заголовком и текстом должно быть равно 3-4 интервалам (15 мм). Расстояние между заголовками раздела и подраздела должно быть равно 2 интервалам (8 мм).

Нумерация страниц сквозная, без пропусков и буквенных добавлений. Номер страницы не ставится на титульном листе. Нумерация страниц выполняется снизу справа. Размер шрифта номера страницы должен быть не более

Текст должен быть кратким, чётким и не допускать различных толкований. В тексте дипломной работы не допускается:

 сокращать обозначения единиц физических величин, если они употребляются без цифр, за исключением единиц физических величин в головках и боковиках таблиц и расшифровках буквенных обозначений, входящих в формулы;

 применять сокращения слов, кроме установленных правилами русской орфографии и пунктуации (г., и т. д., и пр.) и ГОСТ 2.316;

 употреблять математические знаки без цифр, например (меньше или равно), (не равно), а также знаки № (номер), % (процент).

Числовые значения величин в тексте должны указываться с необходимой степенью точности, при этом выравнивание числа знаков после запятой необязательно.

В тексте пояснительной записки допустимо употребление аббревиатур, но только после разъяснения их значения один раз при первом употреблении. При этом сначала записывается полная расшифровка аббревиатуры, а затем в круглых скобках сама аббревиатура.

Аббревиатуры целесообразно вводить только в тех случаях, когда они используются многократно. Аббревиатуры, установленные в государственных стандартах, не требуют расшифровки (например: РФ, ЭВМ, ГОСТ и т. д.).

## <span id="page-36-0"></span>**5.2 Требования к оформлению формул**

Значения символов и числовых коэффициентов, входящих в формулу, приводятся непосредственно под формулой. Значение каждого символа дают

15

с новой строчки в той последовательности, в какой они приведены в формуле. Первая строка расшифровки должна начинаться со слова «где» без двоеточия после него.

Все формулы, если их в документе больше одной, нумеруют арабскими цифрами в пределах раздела. Номер формулы состоит из номера раздела и порядкового номера этой формулы в данном разделе, разделённых точкой. Например:

Плотность каждого образца  $\rho$ , кг/м<sup>3</sup>, вычисляют по формуле:

$$
\rho = \frac{m}{V},\tag{3.1}
$$

где *m* – масса образца, кг;

 $V$  – объем образца, м<sup>3</sup>.

Причем номер формул указывается в круглых скобках с правой стороны страницы на уровне формулы. Ссылки в тексте на номер формулы дают в скобках, например: … в формуле (3.1).

### <span id="page-37-0"></span>**5.3 Требования к оформлению примечаний**

В примечаниях к тексту и таблицах указывают только справочные и поясняющие данные. Если имеется одно примечание, то его не нумеруют и после слова «Примечание» ставят тире, текст примечания начинают с прописной буквы. Если примечаний несколько, то после слова «Примечания» текст примечаний нумеруют арабскими цифрами без точки.

#### <span id="page-37-1"></span>**5.4 Требования к оформлению иллюстраций**

Для пояснения излагаемого текста в дипломной работе (проекте) помещают рисунки, которые должны следовать сразу после ссылки на них в тексте. Все рисунки нумеруют в пределах раздела арабскими цифрами. Номер рисунка состоит из номера раздела и порядкового номера самого рисунка в данном разделе, разделенных точкой, после номера рисунка ставят тире, например: Рисунок 3.1 – Название рисунка. После названия рисунка точка не ставится.

Подпись рисунка размещается непосредственно под рисунком, выравнивание – по центру.

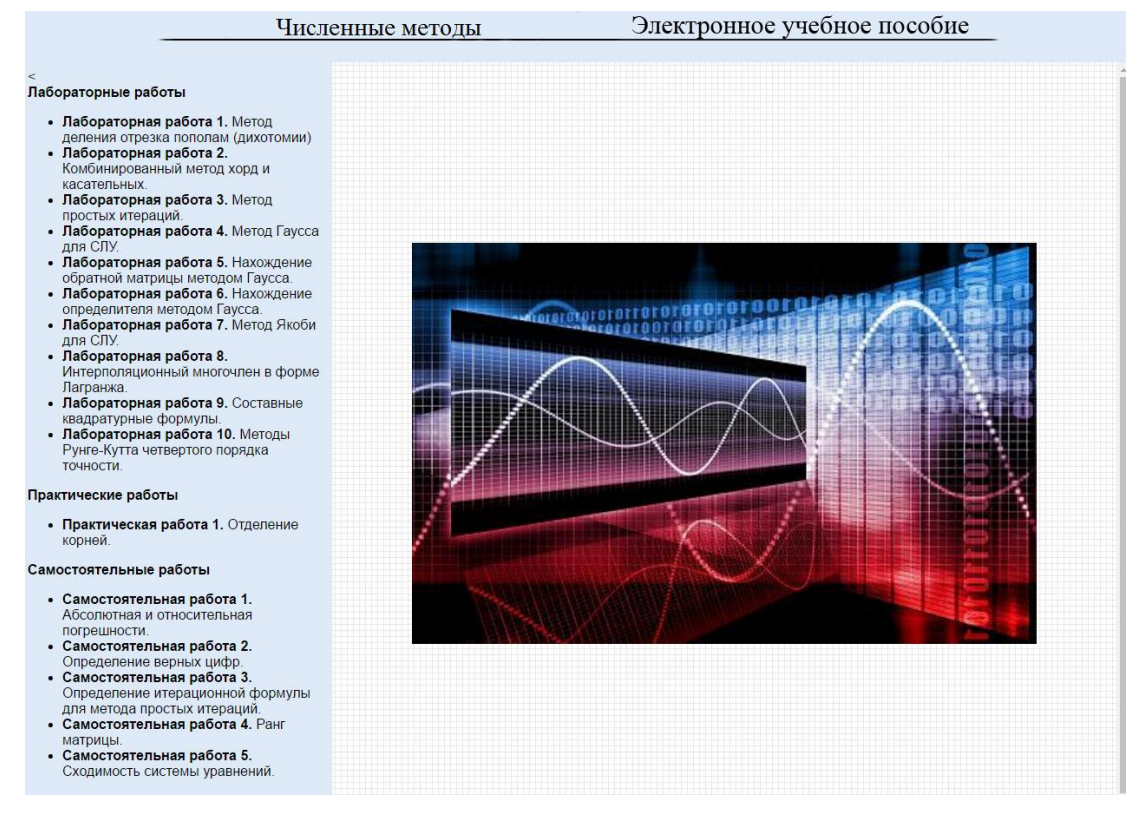

Рисунок 3.1 – Результат работы раскрывающегося списка

При ссылках на ранее упомянутые иллюстрации следует писать: «… в соответствии с рисунком 3.1».

## <span id="page-38-0"></span>**5.5 Требования к оформлению таблиц**

Цифровой материал, как правило, оформляют в виде таблиц. Все таблицы нумеруют в пределах раздела арабскими цифрами. Номер таблицы состоит из номера раздела и порядкового номера таблицы в данном разделе, разделённых точкой. Таблица должна иметь заголовок, который следует помещать над таблицей, после ее номера. Номер таблицы и ее название разделяет тире. Перед и после тире ставится один пробел. Название таблицы начинается с заглавной буквы, в конце названия точка не ставится.

| Пассив баланса                                  | Годы           |                 |                |                 |        |                 | Абсолютное отклонение |                   |                 |
|-------------------------------------------------|----------------|-----------------|----------------|-----------------|--------|-----------------|-----------------------|-------------------|-----------------|
|                                                 | 2015           |                 | 2016           |                 | 2017   |                 | $2016$ г.             | 2017 г.           | 2017 г.         |
|                                                 | тыс.р.         | $\% K$<br>итогу | тыс.р.         | $\% K$<br>итогу | тыс.р. | $\% K$<br>ИТОГУ | OTH.<br>$2005$ г.     | OTH.<br>$2016$ г. | OTH.<br>2005 г. |
|                                                 | $\overline{2}$ | 3               | $\overline{4}$ | 5               | 6      | 7               | 8                     | 9                 | 10              |
| Источники<br>имущества<br>всего,<br>в том числе | 17359          | 100,00          | 15563          | 100,00          | 18643  | 100,00          | $-1796$               | $+3080$           | $+1284$         |
| Собственный<br>капитал                          | 11140          | 64,17           | 11111          | 71,39           | 10962  | 58,80           | $-29$                 | $-149$            | $-178$          |
| Заемный<br>капитал,<br>в том числе              | 6219           | 35,83           | 4452           | 28,61           | 7681   | 41,00           | $-1767$               | $+3229$           | $+1462$         |
| Краткосрочные<br>обязательства                  | 6219           | 35,83           | 4452           | 28,61           | 7681   | 41,00           | $-1767$               | $+3229$           | $+1462$         |
| Кредиторская<br>задолженность                   | 6219           | 35,83           | 4452           | 28,61           | 7681   | 41,00           | $-1767$               | $+3229$           | $+1462$         |

Таблица 2.3 – Аналитические группировки статей пассива баланса ОАО «Фирма ЖБИ-6»

Внутритабличный шрифт и название таблицы допускается уменьшать до 12 или 10 пт. Межстрочный интервал для текста в таблицах – 1 строка, без абзацного отступа.

Диагональное деление головки таблицы не допускается. Высота строк таблиц должна быть не менее 8 мм.

Выравнивание текста в головке таблицы (как горизонтальное, так и вертикальное) – по центру. Выравнивание текста – по левому краю, выравнивание числовых данных – по правому, разряд под разрядом. По возможности числовые данные в столбце должны иметь одинаковую точность.

После головки таблицы обязательна строка нумерации граф головки. Нумерация выполняется, начиная с единицы, размер шрифта такой же, как и во всей таблице, выравнивание и вертикальное, и горизонтальное – по центру.

Если строки или графы таблицы выходят за формат листа, то в первом случае в каждой части таблицы повторяется нумерация граф головки, во втором - боковик. Над последующими частями таблицы слева пишут «Продолжение таблицы» с указанием ее номера, например: «Продолжение таблицы 3.1». Название таблицы помещают только над первой частью.

Графу «№ п/п» в таблицу не включают. При необходимости нумерации показателей, параметров и других данных порядковые номера указывают в боковике таблицы перед их наименованием. Для облегчения ссылок в тексте документа допускается нумерация граф.

Если цифровые данные в графах таблицы выражены в различных единицах измерения, то их указывают в заголовке каждой графы. Если все параметры, размещенные в таблице, выражены в одной и той же единице измерения (например, в рублях), то сокращенное обозначение единицы измерения дается над таблицей справа.

#### <span id="page-40-0"></span>**5.6 Требования к оформлению приложений**

В качестве приложений могут быть использованы иллюстрации работы программного продукта, другие иллюстрации, листинги, тексты вспомогательного характера и др. Приложения располагают в порядке ссылок на них в тексте документа. Каждое приложение должно начинаться с нового листа (страницы) с указанием наверху посередине страницы слова «Приложение» и его обозначения.

Приложение должно иметь заголовок, который записывают симметрично тексту с прописной буквы отдельной строкой. Приложения обозначают заглавными буквами русского алфавита, начиная с А, например: Приложение А.

Если в документе есть приложения, то на них дают ссылки в тексте, а в содержании перечисляют все приложения с указанием их обозначений и заголовков. (Приложение К).

19

## <span id="page-41-0"></span>**5.7 Требования к оформлению содержания**

Содержание включает все разделы и подразделы пояснительной записки, начиная с введения и заканчивая приложениями, с указанием номеров страниц начала каждого раздела.

Содержание формируется автоматически с помощью встроенных средств текстового процессора с использованием стилевого оформления.

Слово «Содержание» записывают в виде заголовка (симметрично тексту) с прописной буквы без знака препинания в конце.

Требования к заголовку содержания (стиль *Заголовок оглавления* для MS Word).

- размер 14 типографских пунктов (пт),
- полужирное начертание,
- выравнивание по центру,
- уровень  $1$ ,
- межстрочный интервал 1,5 строки,
- отступ первой строки (абзацный отступ) нет,
- $\bullet$  отступы слева и справа 0 см,
- $\bullet$  интервалы до и после абзаца 0 пт,
- запрет висячих строк,
- не отрывать от следующего,
- не разрывать абзац.

Требования к оглавлению первого уровня (стиль *Оглавление 1* для MS Word):

- размер 14 типографских пунктов (пт),
- обычное начертание,
- выравнивание по ширине,
- уровень Основной текст,
- межстрочный интервал 1,5 строки,
- отступ первой строки (абзацный отступ) нет,
- $\bullet$  отступы слева и справа 0 см,
- $\bullet$  интервалы до и после абзаца 0 пт,
- запрет висячих строк,

Требования к оглавлению второго уровня (стиль *Оглавление 2* для MS Word):

- размер 14 типографских пунктов (пт),
- обычное начертание,
- выравнивание по ширине,
- уровень Основной текст,
- межстрочный интервал 1,5 строки,
- отступ первой строки (абзацный отступ) 1,5 см,
- отступ слева  $-0.39$  см,
- отступ справа 0 см,
- $\bullet$  интервалы до и после абзаца 0 пт,
- запрет висячих строк.

Требования к оглавлению третьего уровня (стиль *Оглавление 3*для MS Word):

- размер 14 типографских пунктов (пт),
- обычное начертание,
- выравнивание по ширине,
- уровень Основной текст,
- межстрочный интервал 1,5 строки,
- отступ первой строки (абзацный отступ) 1,5 см,
- отступ слева  $-0.5$  см,
- отступ справа 0 см,
- $\bullet$  интервалы до и после абзаца 0 пт,
- запрет висячих строк.

Заголовки подпунктов в содержание не включаются.

#### <span id="page-43-0"></span>**6 Подготовка к защите дипломного проекта**

Выполненный дипломный проект подписывается студентом и сдается на проверку руководителю.

В процессе подготовки студента к защите дипломного проекта организуется процедура предварительной защиты, цель которой – проверка готовности студента к защите. Независимо от степени выполнения работы, студент обязан явиться на предварительную защиту, где комиссия решает вопрос о его готовности к защите на заседании ГЭК.

Дипломные проекты, допущенные к защите, после устранения замечаний подписываются руководителем. Руководитель дипломной проекта пишет отзыв о качестве выполнения дипломного проекта (приложение В).

Нормоконтролёр проверяет дипломный проект после подписи руководителя. Все замечания нормоконтролёра автор дипломного проекта должен исправить, после чего нормоконтролёр ставит свою подпись на титульном листе дипломного проекта.

После подписи нормоконтролёра дипломный проект направляется на рецензирование.

В качестве рецензентов привлекаются опытные специалисты научных учреждений, ведущие специалисты предприятий и организаций, опытные преподаватели учебных заведений.

В течение 2-3 дней рецензент детально знакомится с дипломным проектом и представляет рецензию (приложение Г).

Допуск дипломной проекта к защите осуществляется директором техникума на основании отзыва руководителя дипломного проекта (приложение В) и рецензии внешнего рецензента (приложение Г).

Дипломный проект защищается студентом перед Государственной экзаменационной комиссией на открытом заседании.

22

## <span id="page-44-0"></span>**Библиографический список**

1.Федеральный закон от 29 декабря 2012г. № 273-ФЗ «Об образовании в Российской Федерации»

2. Приказ Министерства образования и науки Российской Федерации от 16 августа 2013 года № 968 «Об утверждении Порядка проведения государственной итоговой аттестации по образовательным программам среднего профессионального образования»

3. ГОСТ 2.105-95.

## **Приложение А**

## **Примерные темы дипломных проектов**

- <span id="page-45-0"></span>1. Разработка автоматизированной информационной системы «Оплата студентов».
- 2. Разработка автоматизированной информационной системы «Сессия заочного отделения».
- 3. Разработка сайта библиотеки «Быстринский» ЦБС г. Реж.
- 4. Разработка сайта МБОУ ДОД ЦВР г. Реж, структурное подразделение «Клуб «Ровесник».
- 5. Разработка интернет-магазина «Двери Плюс»
- 6. Разработка электронного учебного пособия по дисциплине «Математические методы».
- 7. Разработка электронного учебного пособия по дисциплине «Безопасность жизнедеятельности».
- 8. Разработка электронного учебного пособия по дисциплине «Операционные системы».
- 9. Разработка электронного учебного пособия по дисциплине «Основы информационной безопасности».
- 10. Разработка электронного учебного пособия по дисциплине «Основы экономики».
- 11. Разработка электронного учебного пособия по дисциплине «Охрана труда».
- 12. Разработка электронного учебного пособия по дисциплине «Правила безопасности дорожного движения».
- 13. Разработка электронного учебного пособия по дисциплине «Теория алгоритмов».
- 14. Разработка электронного учебного пособия по дисциплине «Теория вероятностей и математическая статистика».
- 15. Разработка электронного учебного пособия по дисциплине «Элементы математической логики».
- 16. Разработка электронного учебного пособия по дисциплине «Элементы высшей математики».
- 17. Разработка электронного учебного пособия по междисциплинарному курсу «Информационные технологии в издательской деятельности».
- 18. Разработка электронного учебного пособия по дисциплине «Web-программирование».
- 19. Разработка электронного учебного пособия по междисциплинарному курсу «Системное программирование».
- 20. Разработка электронного учебного пособия по междисциплинарному курсу «Прикладное программирование».
- 21. Разработка электронного учебного пособия по междисциплинарному курсу «Технология разработки программного обеспечения».
- 22. Разработка электронного учебного пособия по междисциплинарному курсу «Инструментальные средства разработки программного обеспечения».
- 23. Разработка электронного учебного пособия по дисциплине «Основы построения автоматизированных информационных систем».
- 24. Разработка электронного учебного пособия по междисциплинарному курсу «Инфокоммуникационные системы и сети».
- 25. Разработка электронного учебного пособия по междисциплинарному курсу «Технология разработки и защиты баз данных».
- 26. Разработка электронного учебного пособия по междисциплинарному курсу «Экономика организации».
- 27. Разработка электронного учебного пособия по междисциплинарному курсу «Грузовые и автомобильные перевозки».

## **Приложение Б**

## <span id="page-46-0"></span>**Заявление на утверждение темы дипломного проекта**

Директору АН ПОО «Уральский

промышленно-экономический

техникум»

Овсянникову В.И.

от студента группы

\_\_\_\_\_\_\_\_\_\_\_\_\_\_\_\_\_\_\_\_\_\_\_\_\_\_

(ФИО, телефон)

## ЗАЯВЛЕНИЕ

\_\_\_\_\_\_\_\_\_\_\_\_\_\_\_\_\_\_\_\_\_\_\_\_\_\_\_\_\_\_\_\_\_\_\_\_\_\_\_\_\_\_\_\_\_\_\_\_\_\_\_\_\_\_\_\_\_\_\_\_\_\_\_\_\_\_

\_\_\_\_\_\_\_\_\_\_\_\_\_\_\_\_\_\_\_\_\_\_\_\_\_\_\_\_\_\_\_\_\_\_\_\_\_\_\_\_\_\_\_\_\_\_\_\_\_\_\_\_\_\_\_\_\_\_\_\_\_\_

\_\_\_\_\_\_\_\_\_\_\_\_\_\_\_\_\_\_\_\_\_\_\_\_\_\_\_\_\_\_\_\_\_\_\_\_\_\_\_\_\_\_\_\_\_\_\_\_\_\_\_\_\_\_\_\_\_\_\_\_\_\_

\_\_\_\_\_\_\_\_\_\_\_\_\_\_\_\_\_\_\_\_\_\_\_\_\_\_\_\_\_\_\_\_\_\_\_\_\_\_\_\_\_\_\_\_\_\_\_\_\_\_\_\_\_\_\_\_\_\_\_\_\_\_\_\_\_\_ \_\_\_\_\_\_\_\_\_\_\_\_\_\_\_\_\_\_\_\_\_\_\_\_\_\_\_\_\_\_\_\_\_\_\_\_\_\_\_\_\_\_\_\_\_\_\_\_\_\_\_\_\_\_\_\_\_\_\_\_\_\_\_\_\_\_

\_\_\_\_\_\_\_\_\_\_\_\_\_\_\_\_\_\_\_\_\_\_\_\_\_\_\_\_\_\_\_\_\_\_\_\_\_\_\_\_\_\_\_\_\_\_\_\_\_\_\_\_\_\_\_\_\_\_\_\_\_\_

Прошу утвердить тему моего дипломного проекта

Руководителем прошу назначить

Место прохождения преддипломной практики

\_\_\_\_\_\_\_\_\_\_\_\_\_\_ \_\_\_\_\_\_\_\_\_\_\_

(дата) (подпись)

## **Приложение В**

## **Бланк отзыва руководителя**

## <span id="page-47-0"></span>Автономная некоммерческая профессиональная образовательная организация **«Уральский промышленно-экономический техникум»**

## **ОТЗЫВ**

руководителя дипломного проекта

Ф.И.О. выпускника и последника и последника и последника и последника и последника и последника и последника и

 $\Gamma$ руппа $\Gamma$ 

Специальность **09.02.03 «Программирование в компьютерных системах»** Тема:\_\_\_\_\_\_\_\_\_\_\_\_\_\_\_\_\_\_\_\_\_\_\_\_\_\_\_\_\_\_\_\_\_\_\_\_\_\_\_\_\_\_\_\_\_\_\_\_\_\_\_\_\_\_\_\_\_\_\_\_\_\_\_\_\_\_\_

Объем дипломного проекта:

количество страниц пояснительной записки количество листов приложений объём разработанного программного продукта Мб

Заключение о степени соответствия выполненного проекта дипломному заданию \_\_\_\_\_\_\_\_\_\_\_\_\_\_\_\_\_\_\_\_\_\_\_\_\_\_\_\_\_\_\_\_\_\_\_\_\_\_\_\_\_\_\_\_\_\_\_\_\_\_\_\_\_\_\_\_\_\_\_\_\_\_\_\_\_\_\_\_\_\_\_

\_\_\_\_\_\_\_\_\_\_\_\_\_\_\_\_\_\_\_\_\_\_\_\_\_\_\_\_\_\_\_\_\_\_\_\_\_\_\_\_\_\_\_\_\_\_\_\_\_\_\_\_\_\_\_\_\_\_\_\_\_\_\_\_\_\_\_\_\_\_\_

\_\_\_\_\_\_\_\_\_\_\_\_\_\_\_\_\_\_\_\_\_\_\_\_\_\_\_\_\_\_\_\_\_\_\_\_\_\_\_\_\_\_\_\_\_\_\_\_\_\_\_\_\_\_\_\_\_\_\_\_\_\_\_\_\_\_\_\_\_\_\_

Проявленная дипломником самостоятельность при выполнении проекта. Плановость, дисциплинированность в работе. Умение пользоваться литературным материалом. Способность решать производственные задачи на базе достижений науки, техники

\_\_\_\_\_\_\_\_\_\_\_\_\_\_\_\_\_\_\_\_\_\_\_\_\_\_\_\_\_\_\_\_\_\_\_\_\_\_\_\_\_\_\_\_\_\_\_\_\_\_\_\_\_\_\_\_\_\_\_\_\_\_\_\_\_\_\_\_\_\_\_ \_\_\_\_\_\_\_\_\_\_\_\_\_\_\_\_\_\_\_\_\_\_\_\_\_\_\_\_\_\_\_\_\_\_\_\_\_\_\_\_\_\_\_\_\_\_\_\_\_\_\_\_\_\_\_\_\_\_\_\_\_\_\_\_\_\_\_\_\_\_\_

\_\_\_\_\_\_\_\_\_\_\_\_\_\_\_\_\_\_\_\_\_\_\_\_\_\_\_\_\_\_\_\_\_\_\_\_\_\_\_\_\_\_\_\_\_\_\_\_\_\_\_\_\_\_\_\_\_\_\_\_\_\_\_\_\_\_\_\_\_\_\_ \_\_\_\_\_\_\_\_\_\_\_\_\_\_\_\_\_\_\_\_\_\_\_\_\_\_\_\_\_\_\_\_\_\_\_\_\_\_\_\_\_\_\_\_\_\_\_\_\_\_\_\_\_\_\_\_\_\_\_\_\_\_\_\_\_\_\_\_\_\_\_

\_\_\_\_\_\_\_\_\_\_\_\_\_\_\_\_\_\_\_\_\_\_\_\_\_\_\_\_\_\_\_\_\_\_\_\_\_\_\_\_\_\_\_\_\_\_\_\_\_\_\_\_\_\_\_\_\_\_\_\_\_\_\_\_\_\_\_\_\_\_\_

Перечень положительных качеств дипломного проекта

Перечень основных недостатков дипломного проекта (при наличии)

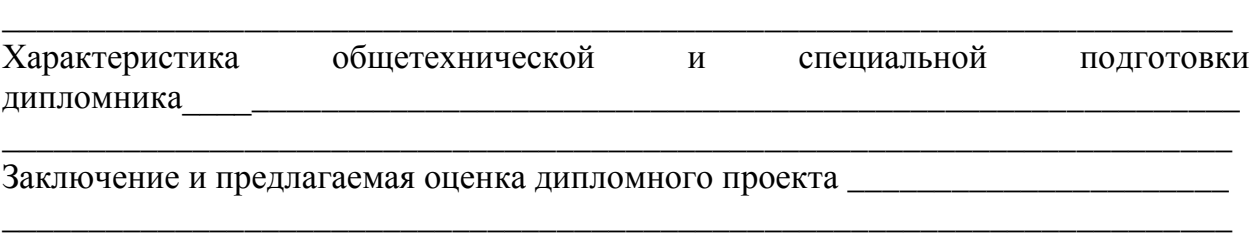

\_\_\_\_\_\_\_\_\_\_\_\_\_\_\_\_\_\_\_\_\_\_\_\_\_\_\_\_\_\_\_\_\_\_\_\_\_\_\_\_\_\_\_\_\_\_\_\_\_\_\_\_\_\_\_\_\_\_\_\_\_\_\_\_\_\_\_\_\_\_\_

\_\_\_\_\_\_\_\_\_\_\_\_\_\_\_\_\_\_\_\_\_\_\_\_\_\_\_\_\_\_\_\_\_\_\_\_\_\_\_\_\_\_\_\_\_\_\_\_\_\_\_\_\_\_\_\_\_\_\_\_\_\_\_\_\_\_\_\_\_\_\_

Проект заслуживает оценки Место работы и должность руководителя проекта

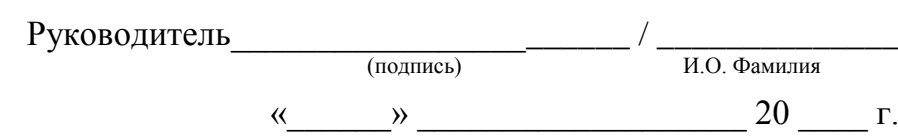

## **Приложение Г**

## **Бланк рецензии**

## <span id="page-48-0"></span>Автономная некоммерческая профессиональная образовательная организация **«Уральский промышленно-экономический техникум»**

## **РЕЦЕНЗИЯ**

#### на дипломный проект

\_\_\_\_\_\_\_\_\_\_\_\_\_\_\_\_\_\_\_\_\_\_\_\_\_\_\_\_\_\_\_\_\_\_\_\_\_\_\_\_\_\_\_\_\_\_\_\_\_\_\_\_\_\_\_\_\_\_\_\_\_\_\_\_\_\_\_\_\_\_\_\_\_\_\_\_\_

Ф.И.О. студента\_\_\_\_\_\_\_\_\_\_\_\_\_\_\_\_\_\_\_\_\_\_\_\_\_\_\_\_\_\_\_\_\_\_\_\_\_\_\_\_\_\_\_\_\_\_\_\_\_\_\_\_\_\_\_\_\_\_\_\_\_\_

 $\Gamma$ руппа

Специальность **09.02.03 Программирование в компьютерных системах**  $T$ ема:  $\Box$ 

Объем дипломного проекта:

количество страниц пояснительной записки количество листов приложений объём разработанного программного продукта Мб Заключение о степени соответствия выполненного проекта заданию

Актуальность, оригинальность и глубина проработки разделов дипломного проекта, общая грамотность и качество оформления записки, основные достоинства и недостатки проекта

\_\_\_\_\_\_\_\_\_\_\_\_\_\_\_\_\_\_\_\_\_\_\_\_\_\_\_\_\_\_\_\_\_\_\_\_\_\_\_\_\_\_\_\_\_\_\_\_\_\_\_\_\_\_\_\_\_\_\_\_\_\_\_\_\_\_\_\_\_\_\_\_\_\_\_\_\_

\_\_\_\_\_\_\_\_\_\_\_\_\_\_\_\_\_\_\_\_\_\_\_\_\_\_\_\_\_\_\_\_\_\_\_\_\_\_\_\_\_\_\_\_\_\_\_\_\_\_\_\_\_\_\_\_\_\_\_\_\_\_\_\_\_\_\_\_\_\_\_\_\_\_\_\_\_

\_\_\_\_\_\_\_\_\_\_\_\_\_\_\_\_\_\_\_\_\_\_\_\_\_\_\_\_\_\_\_\_\_\_\_\_\_\_\_\_\_\_\_\_\_\_\_\_\_\_\_\_\_\_\_\_\_\_\_\_\_\_\_\_\_\_\_\_\_\_\_\_\_\_\_\_\_

Вопросы и замечания\_\_\_\_\_\_\_\_\_\_\_\_\_\_\_\_\_\_\_\_\_\_\_\_\_\_\_\_\_\_\_\_\_\_\_\_\_\_\_\_\_\_\_\_\_\_\_\_\_\_\_\_\_\_\_\_\_\_

## ОБЩАЯ ОЦЕНКА ПРОЕКТА \_\_\_\_\_\_\_\_\_\_\_\_\_\_\_\_\_\_\_\_\_\_\_\_\_\_\_\_\_\_\_\_\_\_\_\_\_\_\_\_\_\_\_\_\_\_\_\_\_\_\_\_\_\_\_\_\_\_\_\_\_\_\_\_\_\_\_\_\_\_\_\_\_\_\_\_\_

\_\_\_\_\_\_\_\_\_\_\_\_\_\_\_\_\_\_\_\_\_\_\_\_\_\_\_\_\_\_\_\_\_\_\_\_\_\_\_\_\_\_\_\_\_\_\_\_\_\_\_\_\_\_\_\_\_\_\_\_\_\_\_\_\_\_\_\_\_\_\_\_\_\_\_\_\_ \_\_\_\_\_\_\_\_\_\_\_\_\_\_\_\_\_\_\_\_\_\_\_\_\_\_\_\_\_\_\_\_\_\_\_\_\_\_\_\_\_\_\_\_\_\_\_\_\_\_\_\_\_\_\_\_\_\_\_\_\_\_\_\_\_\_\_\_\_\_\_\_\_\_\_\_\_

\_\_\_\_\_\_\_\_\_\_\_\_\_\_\_\_\_\_\_\_\_\_\_\_\_\_\_\_\_\_\_\_\_\_\_\_\_\_\_\_\_\_\_\_\_\_\_\_\_\_\_\_\_\_\_\_\_\_\_\_\_\_\_\_\_\_\_\_\_\_\_\_\_\_\_\_\_

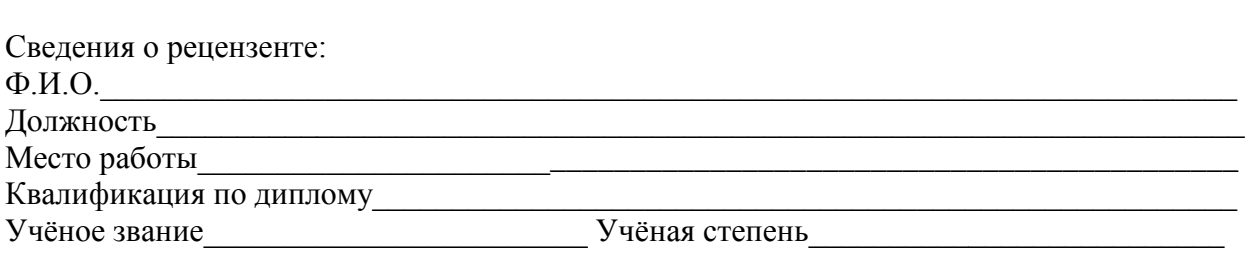

Подпись\_\_\_\_\_\_\_\_\_\_\_\_\_\_\_\_\_\_\_\_\_\_\_\_\_  $\begin{array}{ccccc}\n\ll & & \rightarrow & & \end{array}$  20  $\Gamma$ .

# Приложение Д ЛИСТ ОЦЕНКИ ДОСТИЖЕНИЙ ВЫПУСКНИКОВ ПО СПЕЦИАЛЬНОСТИ «ПРОГРАММИРОВАНИЕ В КОМПЬЮТЕРНЫХ СИСТЕМАХ» ПО РЕЗУЛЬТАТАМ ВЫПОЛНЕНИЯ И ЗАЩИТЫ ЗАЩИТА ВЫПУСКНОЙ КВАЛИФИКАЦИОННОЙ РАБОТЫ

Форма государственной итоговой аттестации защита дипломного проекта

Тема дипломного проекта

показателей общих компетенций: 0 баллов - нет: 1 балл - ла:

показателей профессиональных компетенций: 0-1 балл - показатель не проявлен, 2-3 балла - единичное проявление показателя, 4-5 баллов системное проявление показателя.

<span id="page-49-0"></span>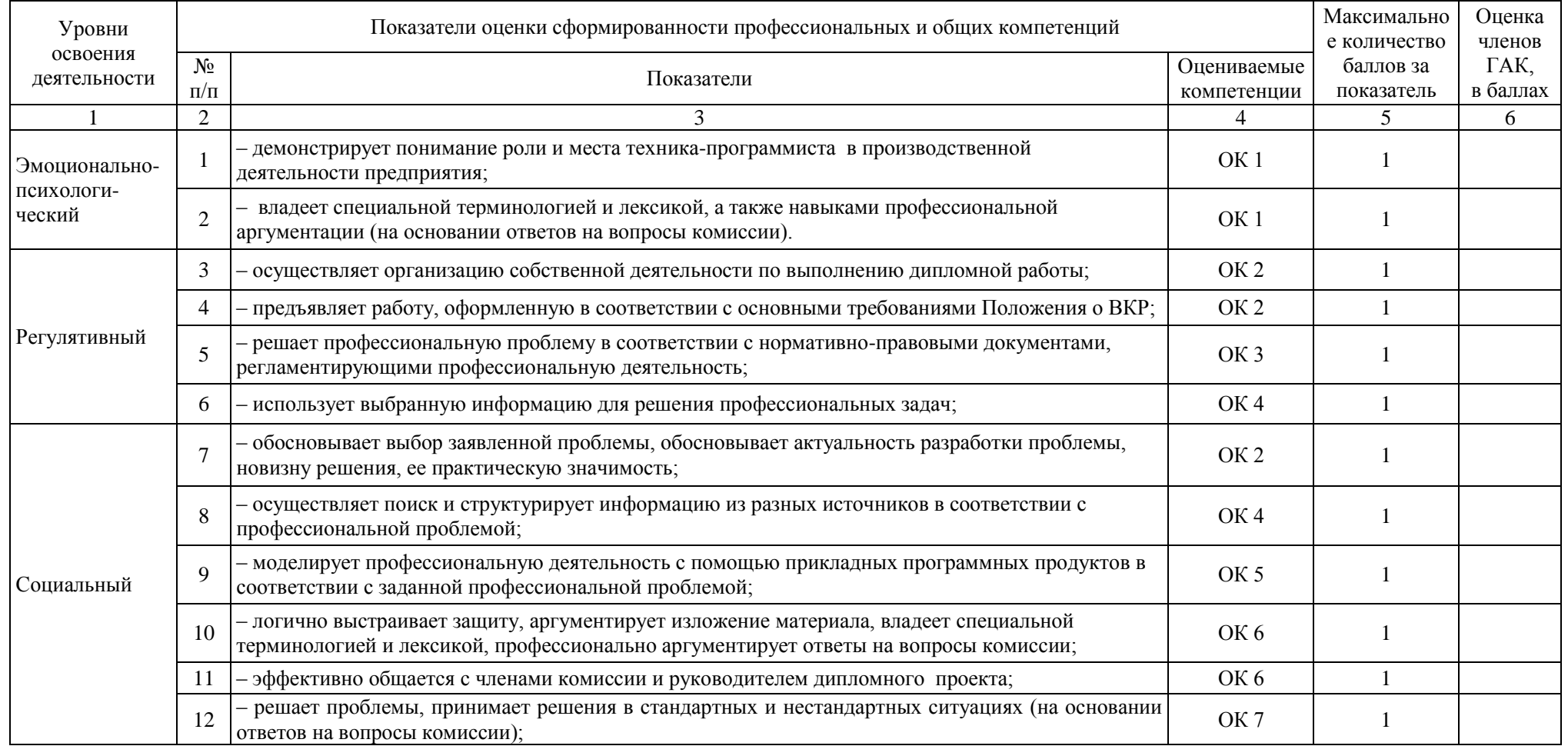

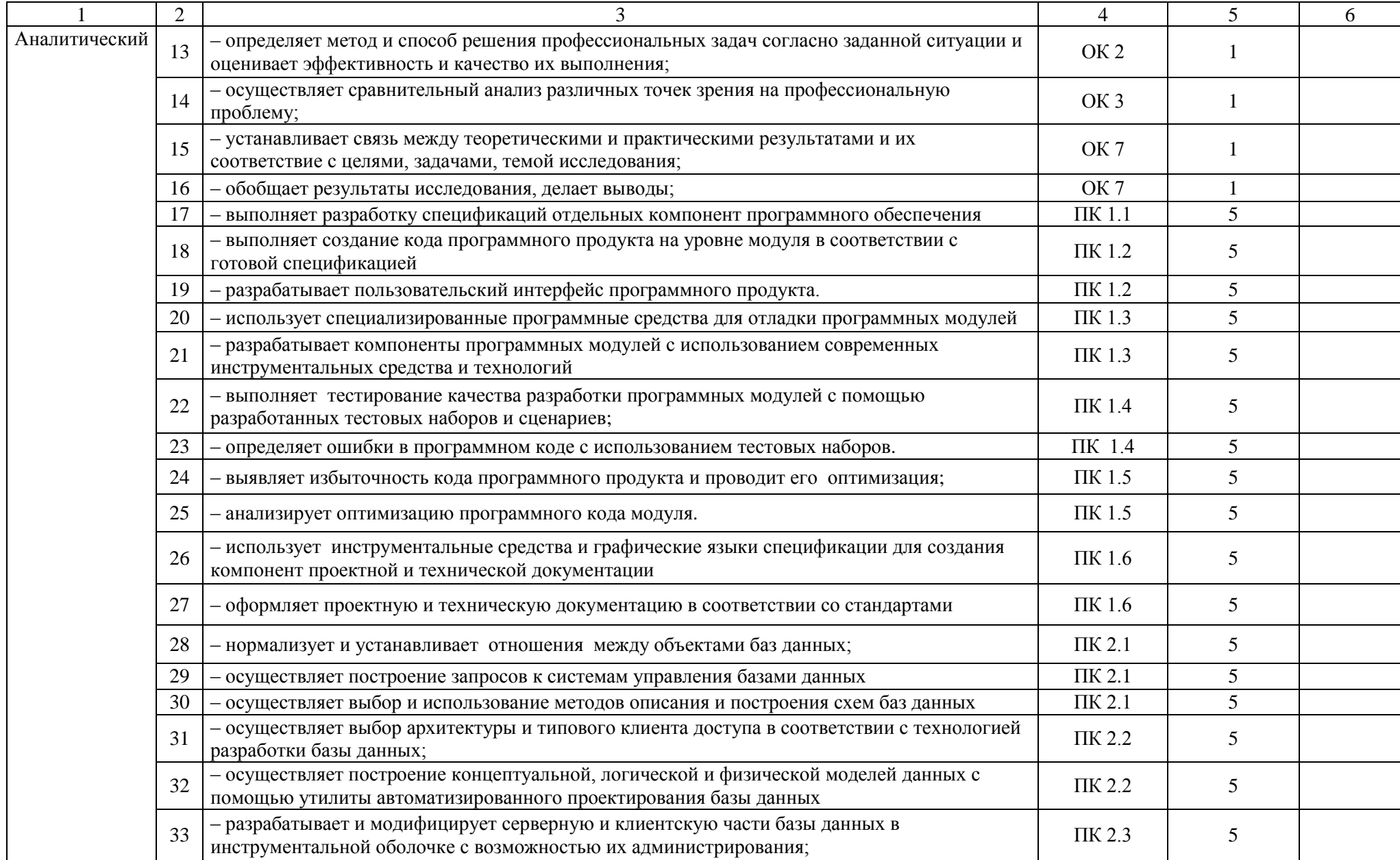

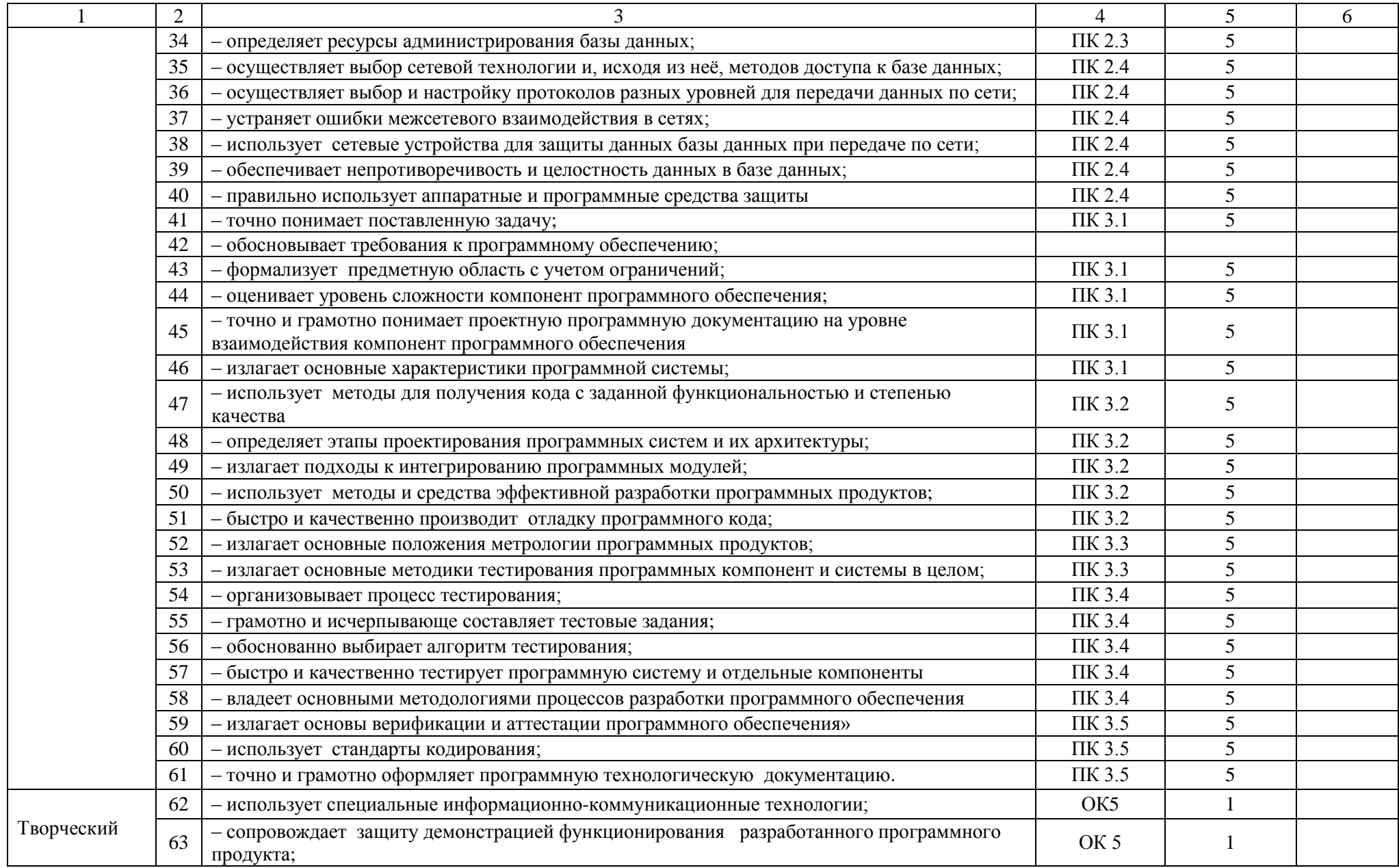

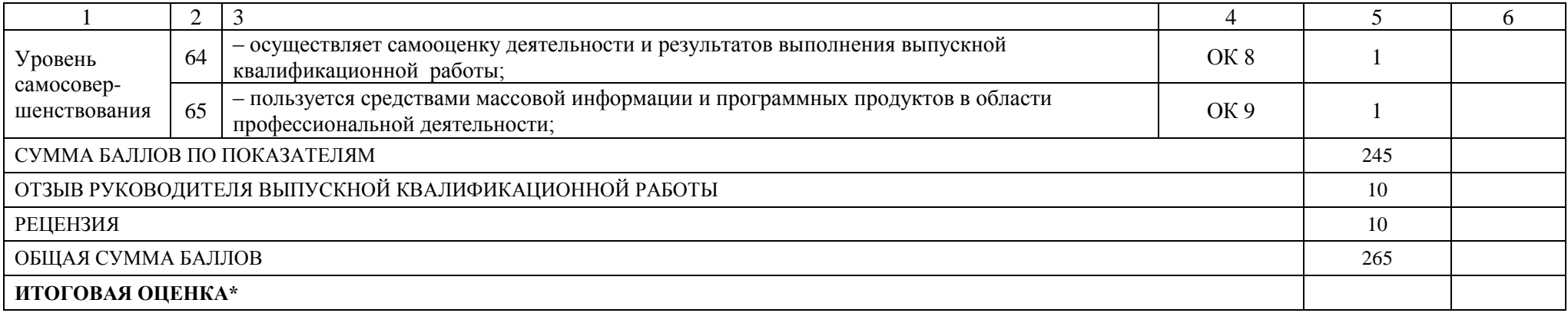

\*Для формирования итоговой оценки (по пятибалльной шкале оценок) следует применить универсальную шкалу оценки образовательных достижений:

«неудовлетворительно» - сумма баллов составляет менее 50% от общей суммы баллов,

«удовлетворительно» - сумма баллов составляет от 51% до 70% от общей суммы баллов,

«хорошо» - сумма баллов составляет от 71% до 90% от общей суммы баллов,

«отлично» – сумма баллов составляет от 91% до 100% от общей суммы баллов.

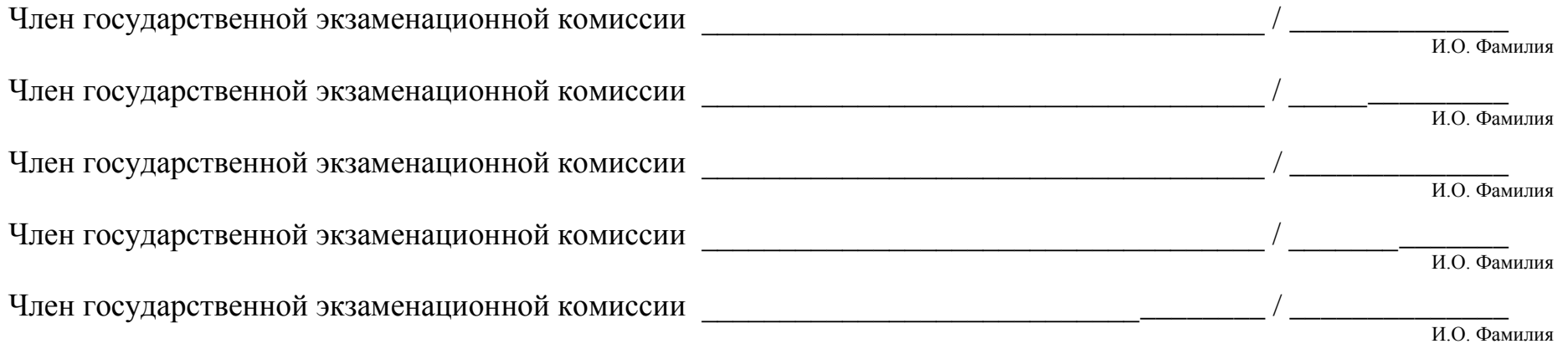

## **Приложение Е**

## **Образец титульного листа дипломного проекта**

<span id="page-53-0"></span>Автономная некоммерческая профессиональная образовательная организация **«УРАЛЬСКИЙ ПРОМЫШЛЕННО-ЭКОНОМИЧЕСКИЙ ТЕХНИКУМ»**

«Допустить к защите»

Директор

\_\_\_\_\_\_\_\_\_\_\_\_ В.И. Овсянников

 $\begin{array}{c} \n\leftarrow \rightarrow \qquad \qquad 20 \qquad \Gamma.\n\end{array}$ 

# **Разработка электронного учебного пособия по дисциплине «Компьютерная графика»**

Дипломный проект

# **ДП 09.02.03 408 06 18**

Нормоконтролёр \_\_\_\_\_\_\_А.Б. Федоткина « $\longrightarrow$  20\_ г. Автор дипломного проекта \_\_\_\_\_\_\_ И.И. Иванов « $\longrightarrow$  20\_ г. Рецензент \_\_\_\_\_\_\_А.П. Юрченко  $\langle \langle \rangle \rangle$  20 г. Руководитель \_\_\_\_\_\_\_\_\_О.А. Собянин  $\ll$   $\gg$  20 г.

# **Приложение Ж**

## <span id="page-54-0"></span>**Образец ведомости документов дипломного проекта**

# **Ведомость**

## документов дипломного проекта

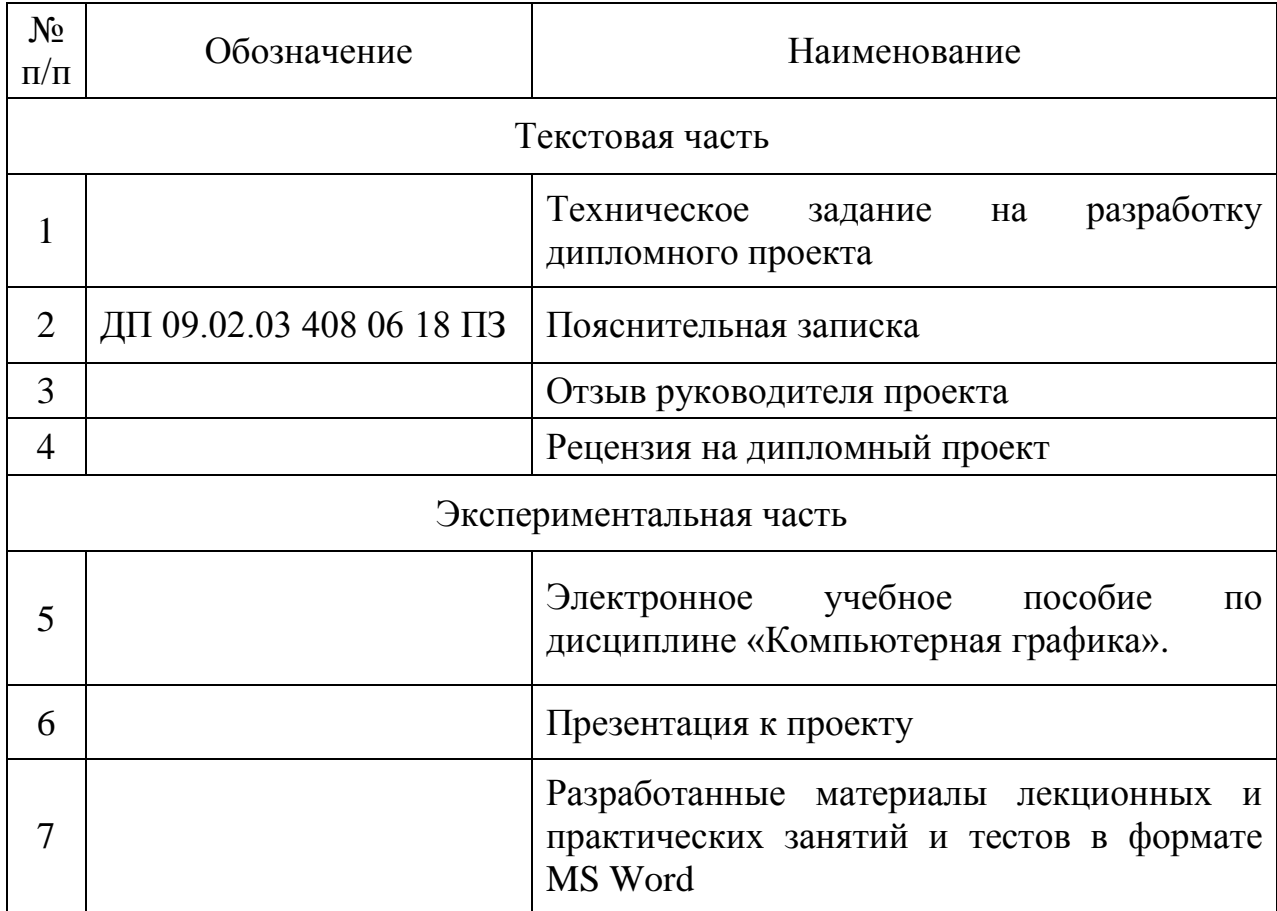

Протокол № \_\_\_\_\_\_\_\_ заседания

ГЭК от « $\_\_$   $\_\_$  2018 г. оценка

## **Приложение З**

#### **Бланк задания на выполнение дипломного проекта**

## <span id="page-55-0"></span>Автономная некоммерческая профессиональная образовательная организация **«УРАЛЬСКИЙ ПРОМЫШЛЕННО-ЭКОНОМИЧЕСКИЙ ТЕХНИКУМ»**

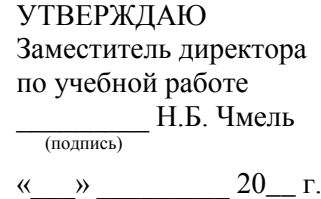

## **ЗАДАНИЕ НА ВЫПОЛНЕНИЕ ДИПЛОМНОГО ПРОЕКТА**

Студенту **\_\_\_\_\_\_\_\_\_\_\_\_\_\_\_\_\_\_\_\_\_\_\_\_\_\_\_\_\_\_\_\_\_\_\_\_\_\_\_\_\_\_\_\_\_\_\_\_\_\_\_\_\_\_\_\_\_\_\_\_\_\_\_\_** гр. **\_\_\_\_\_\_\_\_\_** по специальности 09.02.03 «Программирование в компьютерных системах» Руководитель **\_\_\_\_\_\_\_\_\_\_\_\_\_\_\_\_\_\_\_\_\_\_\_\_\_\_\_\_\_\_\_\_\_\_\_\_\_\_\_\_\_\_\_\_\_\_\_\_\_\_\_\_\_\_\_\_\_\_\_\_\_**

\_\_\_\_\_\_\_\_\_\_\_\_\_\_\_\_\_\_\_\_\_\_\_\_\_\_\_\_\_\_\_\_\_\_\_\_\_\_\_\_\_\_\_\_\_\_\_\_\_\_\_\_\_\_\_\_\_\_\_\_\_\_\_\_\_\_\_\_\_\_\_\_\_ \_\_\_\_\_\_\_\_\_\_\_\_\_\_\_\_\_\_\_\_\_\_\_\_\_\_\_\_\_\_\_\_\_\_\_\_\_\_\_\_\_\_\_\_\_\_\_\_\_\_\_\_\_\_\_\_\_\_\_\_\_\_\_\_\_\_\_\_\_\_\_\_\_

**Тема проекта делать и проекта** и проекта **делать и проекта и проекта** и проекта и проекта и проекта и проекта и

**Задание** \_\_\_\_\_\_\_\_\_\_\_\_\_\_\_\_\_\_\_\_\_\_\_\_\_\_\_\_\_\_\_\_\_\_\_\_\_\_\_\_\_\_\_\_\_\_\_\_\_\_\_\_\_\_\_\_\_\_\_\_\_\_\_\_\_\_

#### **Содержание проекта**

А. Содержание пояснительной записки

#### **1. Общая часть**

Должна содержать следующие разделы

#### **Введение**

Обоснование актуальности темы проекта, цели и задачи, объект и предмет исследования дипломного проекта.

#### **1. Теоретическая часть.**

Анализ литературных источников по теме дипломного проекта.

#### **2. Постановка задачи**

Описание назначения программного продукта, характеристика основных функций, которые должны быть реализованы.

#### **3. Среда разработки**

Название сред разработки, описание языков программирования, которые использовались для разработки программного продукта.

#### **4. Этапы проектирования и разработки**

Название этапов проектирования и разработки программного продукта и краткое их описание.

#### **5. Описание продукта**

Цели, функции и аудитория разработанного программного продукта; основные разделы, логическая и физическая структуры, дизайн, особенности продукта.

#### **6. Тестирование и отладка**

Описание проведенных тестовых мероприятий, их результаты.

### **7. Руководство пользователя**

Общие сведения о программном продукте (наименование программного продукта, краткое описание его функций и областей применения), требования к аппаратному и программному обеспечению, установка (подробное описание действий по установке программы), запуск (описание действий по запуску программы), инструкция по работе (описание режима работы), сообщения пользователя

#### 9. Расчёт экономических показателей программного продукта

Расчёт себестоимость и рентабельности разработанного программного продукта.

#### 10. Безопасность жизнедеятельности

Требования к безопасности жизнедеятельности и охране труда при эксплуатации разработанного программного продукта.

#### 11. Заключение

формулирование выводов. Подведение итогов выполненной работы, Рекомендации по доработке программного продукта.

#### 12. Список литературы

Должен содержать не менее 20 использованных источников (печатных и электронных).

#### 13. Приложения

В приложениях приводятся результаты работы программы, листинг основных страниц кода, и т.п.

2. Проект: Для представления проекта должна быть разработана презентация (не менее 7 слайдов)

Б. Программная часть работы: Файлы программы проставить программы

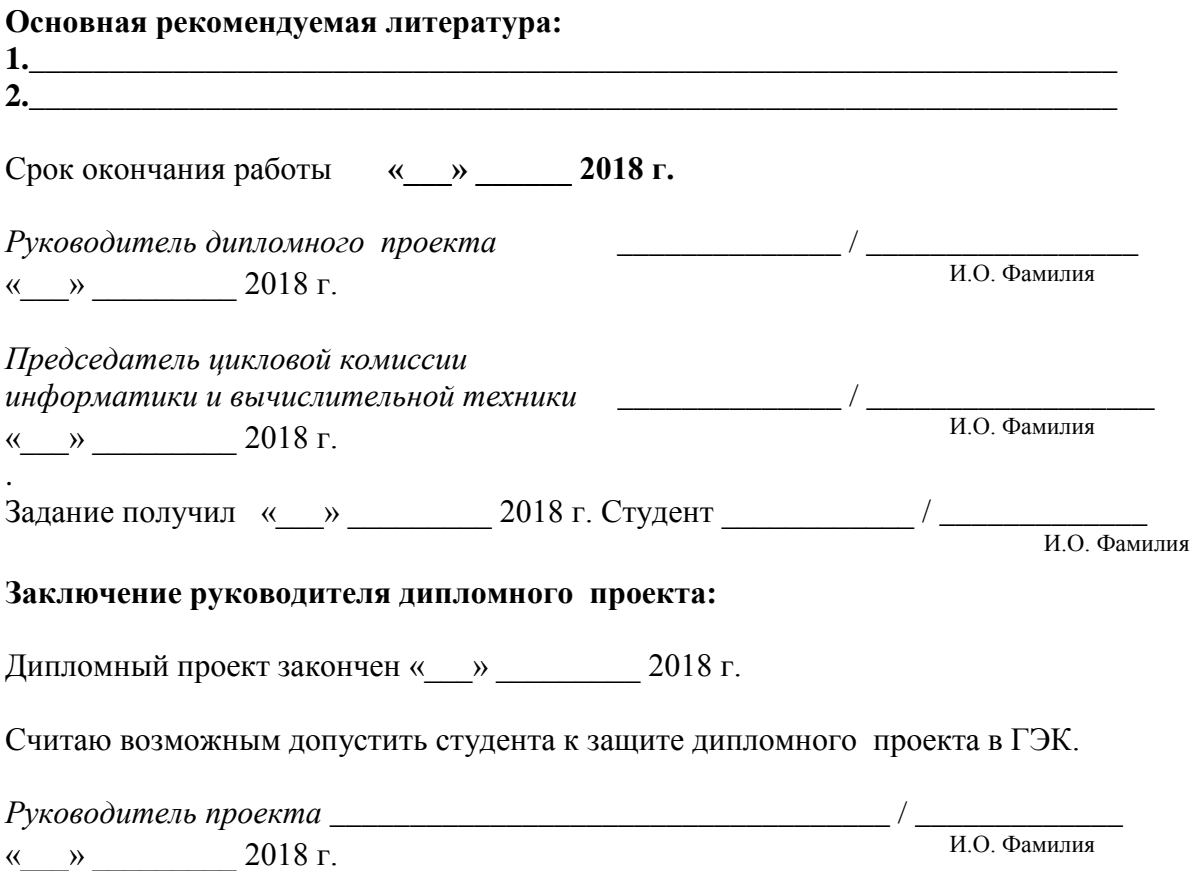

# **Приложение И**

# <span id="page-57-0"></span>**Образец оформления содержания дипломного проекта**

# **Содержание**

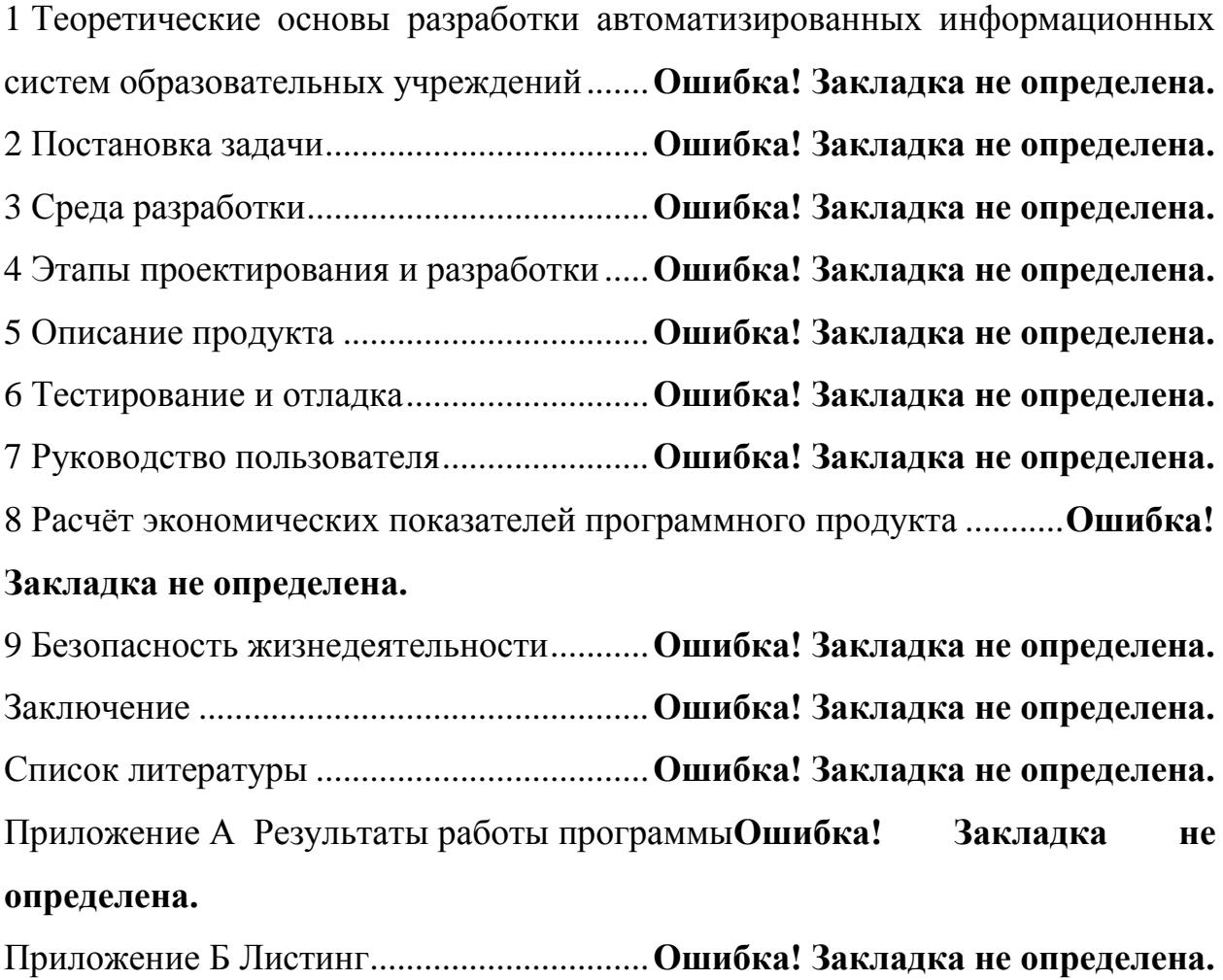

## Приложение К

## Образец листа «Введение»

## <span id="page-58-0"></span>Введение

Компьютерные технологии и инструментальные средства активно разрабатываются и внедряются сегодня во многие сферы.

. . . . . .

Актуальность темы дипломного проекта обусловлена ......

Объектом данного исследования является .....

В качестве предмета исследования рассматривается .....

Целью данного проекта является разработка ......

Для реализации поставленной цели необходимо решить следующие задачи:

1.  $\ldots$  .

2.  $\ldots$ ;

Практическая значимость проекта заключается в ....

Базой исследования дипломного проекта послужили...

## **Приложение Л**

## **Образец списка использованных источников**

#### <span id="page-59-0"></span>**Список использованных источников**

- 1. Васильев, А,Н. JavaScript в примерах и задачах [Текст] / А.Н. Васильев. – М.: Эксмо, 2017. – 720 с.
- 2. Дакетт, Д. HTML и CSS: Design and Build Websites / Джон Дакетт. М.:ЭКСМО, 2017. – 480 с.
- 3. Зольников, Д.С. HTML [Текст] / Д.С. Зольников. М.: НТ Пресс, 2014.  $-256$  c.
- 4. Иванова, Г.С. Технология программирования: учебник [Текст] / Г.С. Иванова. – М.: КНОРУС, 2013. – 336 с.
- 5. Кауфман. В.Ш. Языки программирования. Концепции и примеры [Текст] / В.Ш. Кауфман. – М.: ДМК Пресс, 2013. – 464 с.
- 6. Кириченко, А. HTMLS + CSS3. Основы современного WEB-дизайна [Текст] /А, Кириченко, А. Хрусталев. – СПб.: Наука и техника, 2018. – 352 с.
- 7. Лаврищева, Е.М. Технология программирования и программная инженерия [Текст] / Е.М. Лаврищева. – М.: Юрайт, 2017. – 432 с.
- 8. Мухамадиева, К.Б. Применение тренажеров в системе дистанционного обучения / К.Б. Мухамадиева // Молодой ученый. — 2014. — №17. — С. 32-33.
- 9. Никсон, Р. Создаём динамические веб-сайты с помощью PHP, MySQL, IavaScript, CSS и HTML 5 [Текст] / Р.Никсон. – СПб.: Питер, 2016. – 768 с.
- 10.Акимова, Н.Н. Современные технологии обучения: электронные тренажеры / Н.Н. Акимова [Электронный ресурс] Режим доступа: <http://www.tacis-dipol.ru/blog/elektronnye-trenazhery/>дата доступа 12.06.2018 г.

## **Приложение М**

## **Образец приложений**

## **Приложение А**

## **Результаты работы программы**

<span id="page-60-0"></span>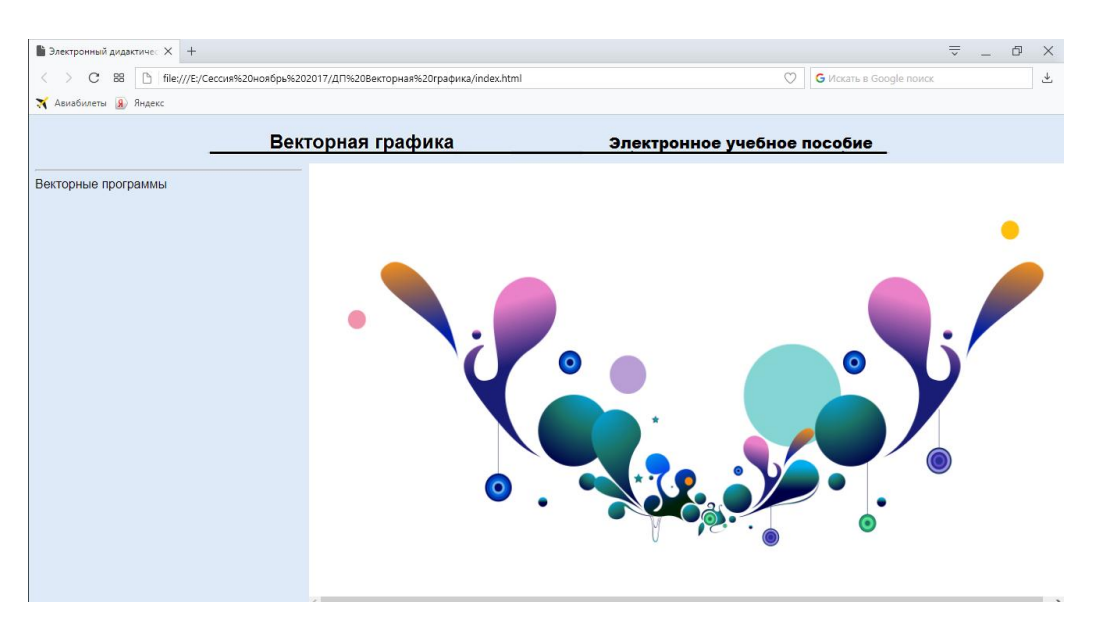

## Рисунок 1 – Главная страница электронного учебного пособия

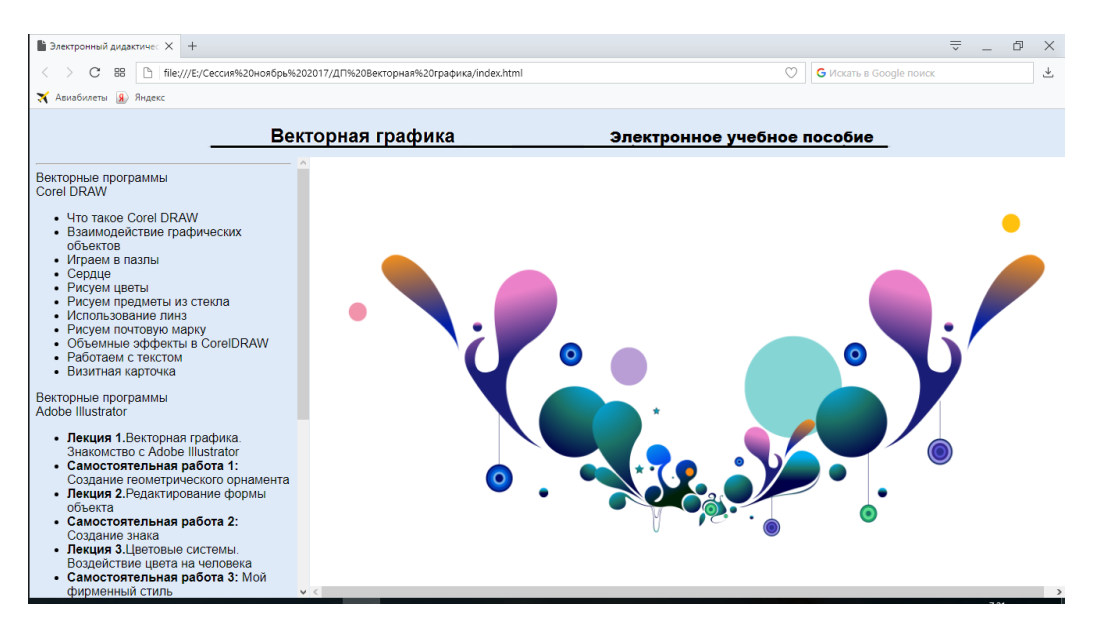

Рисунок 2 – Результат работы раскрывающегося меню

## **Приложение Б**

## **Листинг программы**

## **index.html**

```
<!DOCTYPE HTML PUBLIC "-//W3C//DTD HTML 4.01 Transitional//EN"
"http://www.w3.org/TR/html4/loose.dtd">
```
<html>

<head>

```
<meta http-equiv="Content-Type" content="text/html; charset=windows-1251">
\lttitle>Электронный дидактический материал на тему «CSS
```
»</title>

```
<frameset rows="61,*" cols="*" border="1" bordercolor="#DFEAF8">
```

```
<frame src="upframe.html" name="upframe" scrolling="no" noresize>
```

```
<frameset rows="*" cols="358,*" bordercolor="#DFEAF8">
```

```
<frame src="menu.html" name="menu" scrolling="yes">
```

```
<frame src="logo.html" name="text" scrolling="auto">
```

```
</frameset>
```

```
</frameset>
```

```
<noframes></noframes>
```

```
</head>
```

```
<body bgcolor="#DFEAF8">
```

```
</body>
```
</html>

#### Отчет

Государственной экзаменационной комиссии о результатах проведения государственной итоговой аттестации в Автономной некоммерческой профессиональной образовательной организации «Уральский промышленно-экономический техникум» студентов специальности 09.02.03 «Программирование в компьютерных системах»

2024 года

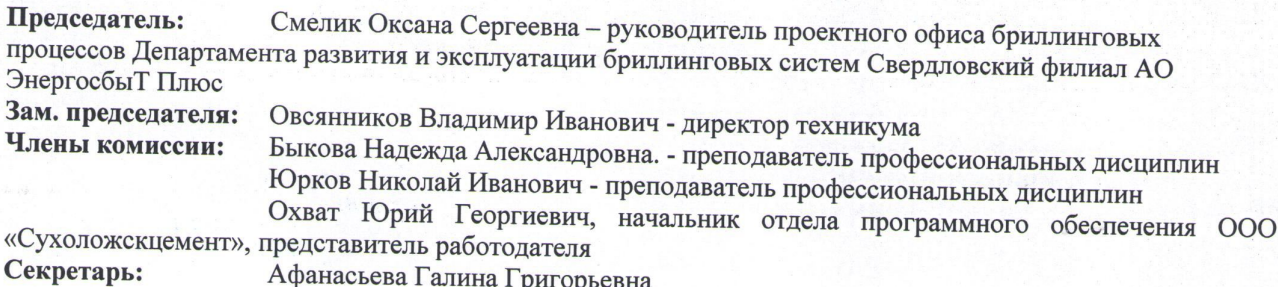

К государственной итоговой аттестации в ГЭК приказом № 01-05/136 от 04 декабря 2023 г. директором техникума было допущено 4 студента заочного отделения группы eзПу-427, eзП-527. Вид государственной итоговой аттестации - защита дипломной работы (проекта).

Защита дипломной работы (проекта) осуществлялась в соответствии с программой государственной итоговой аттестации выпускников по специальности 09.02.03 «Программирование в компьютерных системах» и была прослушана согласно утвержденному графику.

В ходе государственной итоговой аттестации были прослушаны дипломные работы (проекты) по следующим темам:

Анализ ответов показал высокий уровень теоретической и практической подготовки студентов. Тематика дипломных работ (проектов) является актуальной. Выпускники освоили основные виды деятельности:

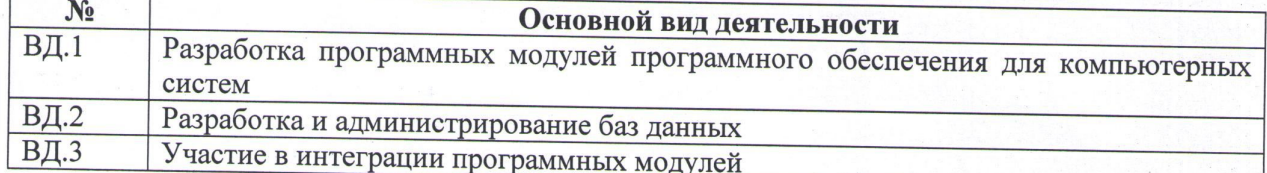

В результате освоения образовательной программы, соответствующей требованиям ФГОС СПО по специальности 09.02.03 «Программирование в компьютерных системах», у выпускников сформированы общие и профессиональные компетенции.

Защита дипломных работ показала следующие результаты:

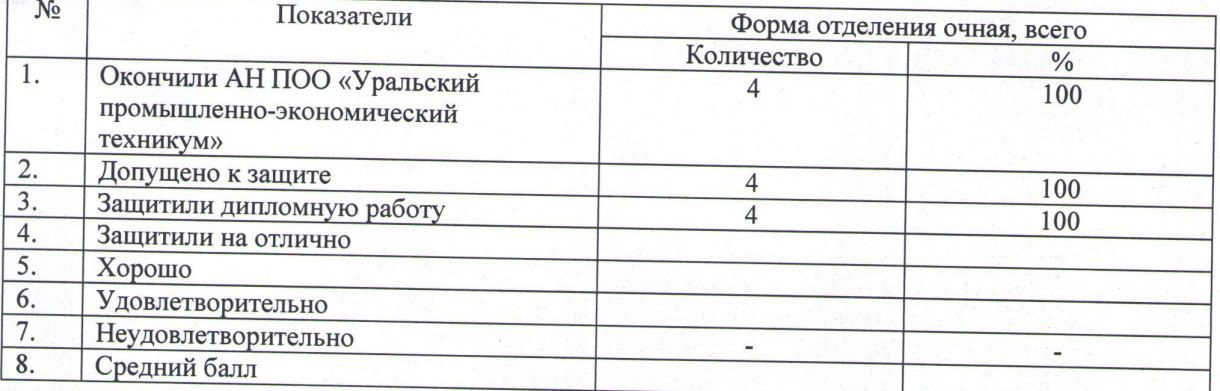

Общие результаты подготовки студентов по специальности 13.02.11 Техническая эксплуатация и<br>обслуживание электрического и электромеханического оборудования (по отраслям):

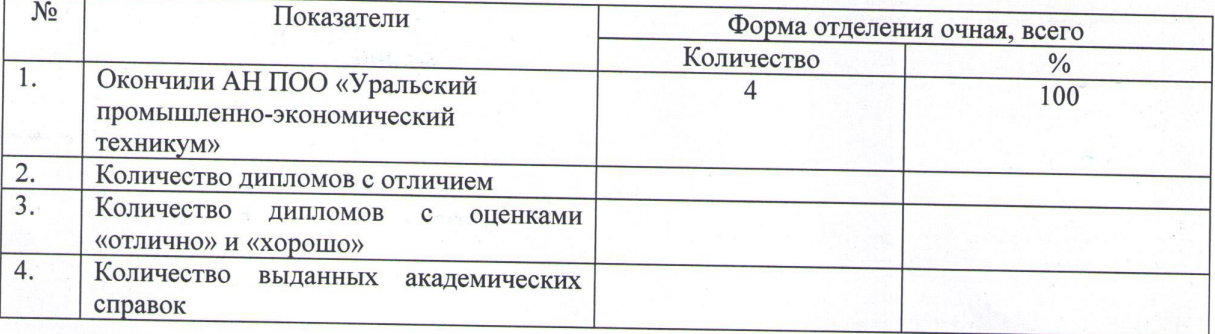

Результаты защиты дипломных работ показали хорошую подготовку студентов.

Председатель ГЭК

О.С. Смелик